# **МИНИСТЕРСТВО ОБРАЗОВАНИЯ РЕСПУБЛИКИ БЕЛАРУСЬ**

# **УЧРЕЖДЕНИЕ ОБРАЗОВАНИЯ «БЕЛОРУССКИЙ ГОСУДАРСТВЕННЫЙ УНИВЕРСИТЕТ ТРАНСПОРТА»**

**Кафедра «Электротехника»**

**С. Л. КУРИЛИН, М. В. НАФТОЛЬСКИЙ**

# **ЭЛЕКТРОТЕХНИКА**

**Лабораторный практикум для студентов строительных специальностей**

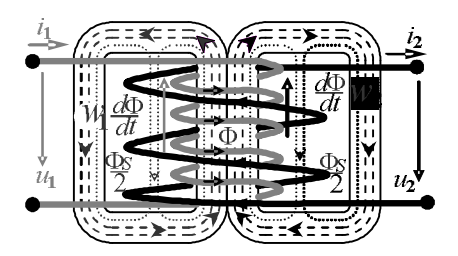

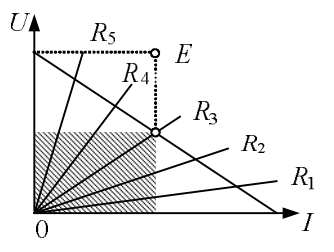

**Гомель 2012**

# МИНИСТЕРСТВО ОБРАЗОВАНИЯ РЕСПУБЛИКИ БЕЛАРУСЬ

# УЧРЕЖДЕНИЕ ОБРАЗОВАНИЯ «БЕЛОРУССКИЙ ГОСУДАРСТВЕННЫЙ УНИВЕРСИТЕТ ТРАНСПОРТА»

Кафедра «Электротехника»

С. Л. КУРИЛИН, М. В. НАФТОЛЬСКИЙ

# ЭЛЕКТРОТЕХНИКА

Лабораторный практикум для студентов строительных специальностей

*Одобрено методической комиссией факультета ПГС*

Гомель 2012

# УДК 621.3 (075.8) ББК 31.2 К93

# Рецензент-зав. кафедрой «Электрический подвижной состав» канд. техн. наук, доцент *В. С. Могила* (УО «БелГУТ»)

# **Курилин, С. Л.**

К93 Электротехника : лабораторный практикум для студентов строительных специальностей / С. Л. Курилин, М. В. Нафтольский ; М-во образования Респ. Беларусь, Белорус. гос. ун-т трансп. – Гомель : БелГУТ,  $2012. - 55$  c.

ISBN 978-985-468-937-1

Рассматривается теоретический материал и дается описание лабораторных работ по курсу «Электротехника».

Предназначен для студентов строительных специальностей.

**УДК 621.3 (075.8) ББК 31.2**

**ISBN 978-985-468-937-1** © Курилин С. Л., Нафтольский М. В., 2012 © Оформление. УО «БелГУТ», 2012

## **ОБЩИЕ УКАЗАНИЯ ПО ВЫПОЛНЕНИЮ ЛАБОРАТОРНЫХ РАБОТ**

До начала работ на лабораторных стендах студенты обязаны ознакомиться с правилами внутреннего распорядка, техники безопасности и строго выполнять их. После инструктажа по технике безопасности необходимо расписаться в соответствующем журнале.

При выполнении лабораторных работ студенческая группа делится на бригады, которые затем распределяются по лабораторным стендам.

К каждой лабораторной работе студенты должны заранее подготовиться, ознакомиться с описанием работы и рекомендованной литературой. Неподготовленные студенты к выполнению лабораторной работы не допускаются.

Перед сборкой электрической схемы студенты должны ознакомиться с описанием лабораторного стенда, электрическим оборудованием и измерительными приборами, используемыми в данной работе. Получив разрешение преподавателя, можно приступить к монтажу схемы. После окончания сборки схемы тщательно проверить правильность соединений в соответствии с рисунками, прилагаемых к лабораторным работам, убедиться в отсутствии коротких замыканий в монтаже схемы, после чего обратиться к преподавателю за разрешением на проведение лабораторной работы.

Включение электрической цепи под напряжение производится только с разрешения и в присутствии преподавателя.

Разбирать электрическую цепь после выполнения отдельных этапов работы и собирать новую можно после предварительного ознакомления преподавателя с полученными экспериментальными данными.

После окончания работы в лаборатории рабочее место должно быть приведено в порядок.

По каждой выполненной работе в рабочей тетради составляется отчет. В нем приводятся краткие теоретические сведения, расчетные формулы, схемы исследования, таблицы с рассчитанными и измеренными величинами, анализ полученных результатов, графики, диаграммы, выводы по работе. Графические зависимости должны быть представлены в прямоугольной системе координат в масштабе, с равномерными шкалами. На графиках должны быть указаны экспериментальные точки.

Допускается оформление работы с использованием компьютерных технологий.

Выполненная и оформленная лабораторная работа должна быть защищена. Только после этого студент может приступить к выполнению следующей лабораторной работы.

#### **ОПИСАНИЕ ЛАБОРАТОРНОГО СТЕНДА**

Лабораторный стенд «Электротехника и основы электроники» предназначен для проведения лабораторно-практических занятий по курсу «Инженерные сети и оборудование».

1 Лицевая панель стенда представляет собой функциональные блоки электрических схем (приводятся в описании лабораторных работ в виде схем, обрамленных рамкой), исследуемых в процессе выполнения лабораторных работ. Необходимую схему к лабораторной работе получают путем коммутации отдельных элементов исследуемого устройства и измерительных приборов с помощью перемычек в пределах функционального блока, относящегося к исследуемой цепи. Включение лабораторной работы производится тумблером, расположенным в данной цепи.

*Примечание* – Все тумблеры, не относящиеся к исследуемой цепи, должны находиться в положении «выключено», а гнезда коммутации неучаствующих блоков – разомкнуты.

2 Блок щитовых измерительных приборов состоит из вольтметров (*PV*1–*PV*4), амперметров (*PA*1–*PA*4) и ваттметра *PW* и служит для измерения напряжений, токов и активной мощности в исследуемых цепях. Для изменения пределов измерения и полярности включения (для приборов постоянного тока) используются переключатели, которые установлены над соответствующими приборами.

В процессе измерений необходимо следить за тем, чтобы показания приборов не превышали их пределов измерений.

*Примечание* – При проведении работ, в которых токи нагрузки превышают 0,5 А, рекомендуется между экспериментами делать паузы, для того чтобы нагрузочные элементы не перегревались.

3 Управляемый выпрямитель предназначен для получения регулируемых напряжений 0–42 и 0–110 В постоянного тока. Для получения двух регулируемых напряжений используется вторичная обмотка трансформатора *TV*1 с отводом. Регулирование выходного напряжения можно осуществлять плавно резистором *R*12 или ступенчато – резистором *R*13. Включение управляемого выпрямителя осуществляется тумблером *SA*2.

4 Функциональный блок цепей однофазного тока служит для исследования резонансных явлений в цепях переменного тока и изучения характеристик трансформатора (лабораторные работы № 2 , 3 и 4 ) . Для получения резонанса напряжений и тока используются индуктивности *L*1, *L*2 и конденсатор *С*11, емкость которого изменяется с помощью тумблеров на наборном поле. Напряжение в исследуемых цепях регулируют автотрансформатором *TV*2. Включение автотрансформатора производится тумблером *SA*3.

С помощью тумблера *SA*4 получают режим короткого замыкания исследуемого однофазного трансформатора *TV*3.

5 Функциональный блок трехфазных цепей позволяет исследовать цепи с включением нагрузки потребителей звездой или треугольником при различном характере нагрузки: симметричная (только для соединения звездой), несимметричная, равномерная (лабораторные работы № 5 , 6 ) . Режим равномерной нагрузки осуществляют выбором емкости конденсатора *C*11. Кнопкой включения стенда *SB*1 подается трехфазное напряжение на трансформатор питания. Индикаторы *HL*1–*HL*3 сигнализируют о наличии напряжения в фазах *A*, *B*, *C*. Включение функционального блока трехфазных цепей осуществляется от трехполюсного выключателя *SA*14.

6 Функциональный блок электрических машин предназначен для изучения характеристик асинхронного двигателя *M*1, двигателя постоянного тока c независимым возбуждением *M*2, генератора постоянного тока (лабораторные работы № 6 , 7 ) . Подача трехфазного напряжения осуществляется выключателем *SA*14. Пуск асинхронного двигателя производится нажатием кнопки *SB*3. Переключатель *SA*17 предназначен для коммутации схемы соединения обмоток электродвигателя из «треугольника» в «звезду».

Двигатель постоянного тока нагружается асинхронным двигателем в режиме динамического торможения. Величина нагрузки изменяется автотрансформатором *TV*2. Для питания обмоток возбуждения и якоря двигателя *М*2, через тумблер *SA*18, на функциональный блок подается постоянное напряжение 110 В и регулируемое (0–110 В).

7 Для измерения частоты вращения валов электрических двигателей используется цифровой измеритель. Сигналы, поступающие с оптоэлектронного датчика, преобразуются цифровой электронной схемой, а результат отображается на цифровом табло в *относительных единицах*.

Измеритель частоты вращения валов электрических двигателей включается отдельным тумблером *SA*16.

8 Отключение лабораторного стенда от трехфазной цепи производится нажатием на кнопку *SB*2. Для повторного включения стенда необходимо нажать кнопку *SB*1.

### Лабораторная работа № 1

#### **ИССЛЕДОВАНИЕ ИСТОЧНИКА ПОСТОЯННОГО ТОКА**

**Цель работы:** исследование внешней характеристики источника энергии постоянного тока; определение параметров эквивалентных схем замещения источника.

#### **Краткие сведения из теории**

Источниками электрической энергии (источниками питания) называются устройства, в которых химическая, механическая, тепловая и энергия других видов преобразуется в электрическую. В приемниках электрической энергии (нагрузке) происходит превращение электрической энергии в другие виды энергии (тепловую, световую, механическую и т.п.).

У большинства источников (генераторов) ЭДС *Е* холостого хода больше, чем напряжение *U* под нагрузкой, а допустимое значение силы тока *I* ограничено. Пример нагрузочной вольтамперной характеристики (ВАХ) реального источника электрической энергии приведен на рисунке 1, *а*.

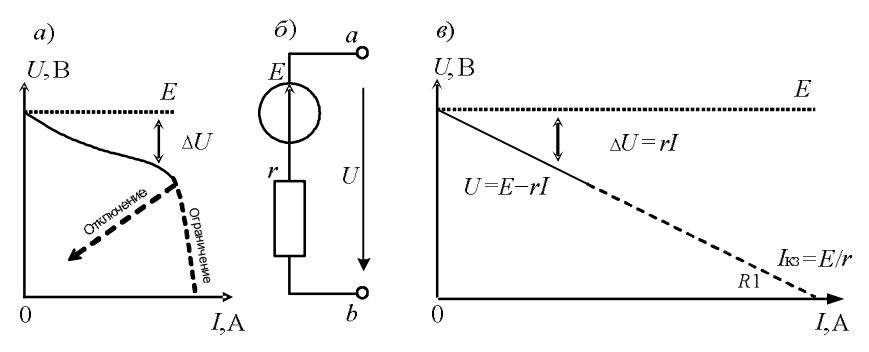

Рисунок 1 – Замена реального источника идеализированным

Здесь сплошной линией выделен рабочий участок, а штриховой – участок отключения или ограничения. На рабочем участке в расчётных целях реальный источник можно заменить последовательно соединёнными идеальным источником *E* и внутренним сопротивлением *r*, как показано на рисунке 1, *б.* Вольтамперная характеристика идеализированного источника энергии показана на рисунке 1, *в*. Уменьшение напряжения под нагрузкой Δ*U* представлено как потеря напряжения на внутреннем сопротивлении *r*:

$$
\Delta U = rI.
$$

Уравнение идеализированной нагрузочной характеристики

$$
U = E - rI
$$

Она представляет собой отрезок прямой линии, пересекающей вертикальную ось ординат в точке  $E$ , а горизонтальную ось абсцисс в точке  $I_{K3}$ , соответствующей короткому замыканию. Условное значение тока короткого замыкания идеализированного источника можно определить по формуле

$$
I_{\text{\tiny KS}}=E/r.
$$

Чем больше внутреннее сопротивление источника, тем больше просадка напряжения под нагрузкой и тем круче наклон ВАХ.

Подключим к идеализированному источнику питания потребитель переменной мощности и соответственно переменного сопротивления, как показано на рисунке 2, а. Ток и напряжение потребителя соответствуют точке пересечения нагрузочной ВАХ источника и ВАХ потребителя (рисунок 2, б). Мощность  $P_{\text{n}}$ потребителя равна произведению напряжения на силу тока:

$$
P_{\rm n}=U\bar{l}
$$

и соответствует площади заштрихованной части прямоугольника. Из

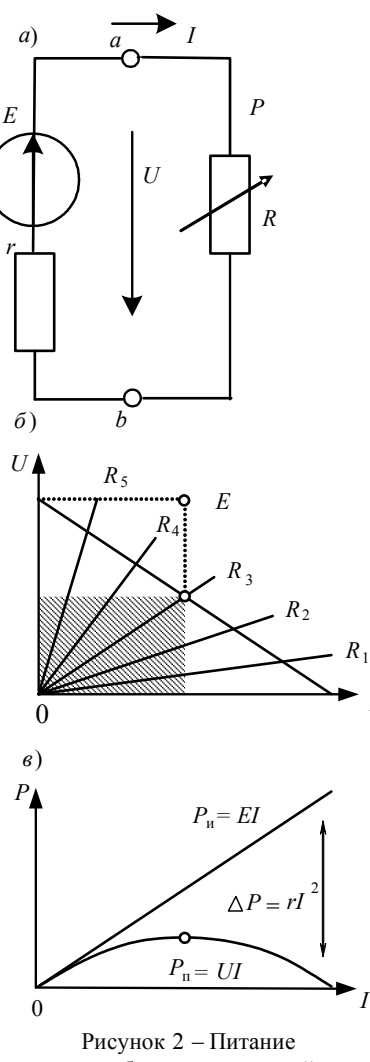

потребителя переменной мошности

геометрических построений, очевидно, что при сопротивлении потребителя, равном  $R_3 = r$ , она имеет максимальное значение. При изменении сопротивления, а следовательно и тока I потребителя, его мощность  $P_n$  изменяется по параболе, изображённой в нижней части рисунка 2, в.

Мощность  $P_n$ , отдаваемая источником, равна произведению его ЭДС Е на силу тока I:

$$
P_{\rm H} = EI
$$

и соответствует на рисунке 2, б площади всего прямоугольника, а на рисунке 2,  $\epsilon$  – наклонной линии.

Потери мощности  $\Delta P$  внутри источника равны произведению его внутреннего сопротивления г на квадрат силы тока:

$$
\Delta P = rI^2
$$

На рисунке 2, б эти потери соответствуют площади незаштрихованной части прямоугольника, а на рисунке 2,  $\epsilon$  - расстоянию между наклонной линией и параболой

$$
\Delta P = P_{\rm H} - P_{\rm H}.
$$

Коэффициент полезного действия источника

$$
\eta = R/(r+R).
$$

При коротком замыкании  $(R = 0)$  вся мощность теряется внутри источника и КПД  $n = 0$ .

Режим максимальной мощности, передаваемой от источника потребителю, называется режимом согласования и для идеализированного источника соответствует равенству сопротивления потребителя и внутреннего сопротивления источника  $(R = r)$ . Коэффициент полезного действия источника при этом  $\eta = 0.5$ . Для производства и передачи электроэнергии такой низкий КПД неприемлем, здесь заботятся о том, чтобы значение внутреннего сопротивления источника было гораздо меньше, чем потребителя ( $r \ll R$ ). Режим согласования используется для передачи электрических сигналов в технике связи и в некоторых других случаях (например, в стартерах, в аппаратах электродуговой сварки, при индукционном нагреве и т. п.). Для реального источника при определении условий передачи максимальной мощности потребителю следует на его характеристике построить прямоугольник максимальной площади. Диагональ этого прямоугольника и будет вольтамперной характеристикой искомого сопротивления нагрузки R в режиме согласования.

#### **Измерительные приборы и оборудование**

Для измерения постоянного напряжения и тока в данном лабораторном цикле работ используются приборы магнитоэлектрической системы.

В приборах этой системы для перемещения подвижной части используют взаимодействие поля постоянного магнита с проводниками, по которым протекает электрический ток. Чаще всего подвижной частью служит рамка, помещённая в воздушном зазоре постоянного магнита. Ток к обмотке рамки подводится через спиральные пружины или растяжки, которые одновременно служат для создания противодействующего момента. Для измерения силы тока магнитоэлектрические измерительные механизмы используются совместно с шунтами, а для измерения напряжения – совместно с добавочными сопротивлениями.

#### **Схема электрической цепи**

Для выполнения работы используется электрическая цепь (рисунок 3).

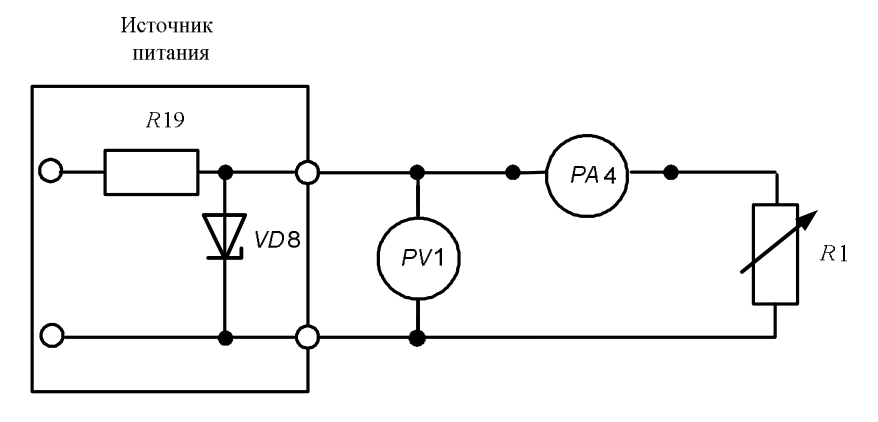

Рисунок 3 – Схема исследуемой электрической цепи

#### **Порядок выполнения работы**

1 Собрать схему для исследования источника постоянного тока по рисунку 4, используя перемычки для коммутации (места установки перемычек выделены на схеме).

Тумблер *SA*11 и *SA*3 должен быть включен (верхнее положение), резистор *R*1 в положении максимального сопротивления.

*Примечание* – Все остальные тумблеры на стенде должны быть выключены (нижнее положение).

2 Используя оба переключателя автотрансформатора (ЛАТР) *TV*2 (грубо и точно) установить входное напряжение 30 В (20 + 10). Отключить резистор *R*1 (разомкнуть перемычку, расположенную под этим резистором) и включить тумблер *SA*7. Измерить напряжение холостого хода (ЭДС).

3 Подключить переменный резистор *R*1. Уменьшая сопротивление резистора *R*1, установить значения тока 5, 10 мА и т. д., до максимального, снять показания измерительных приборов. Результаты измерений внести в таблицу 1.

*Таблица 1 –* **Нагрузочная характеристика источника питания**

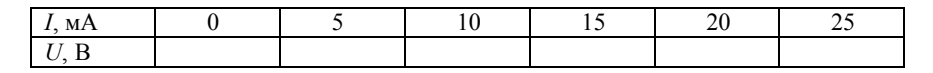

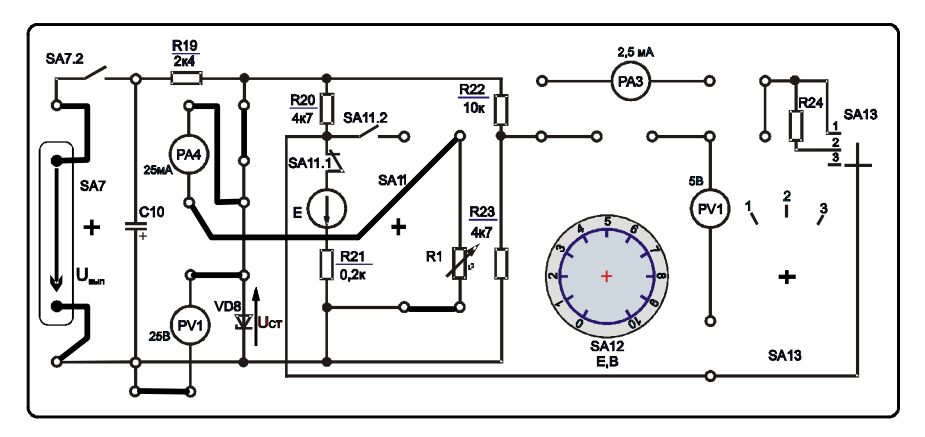

Рисунок 4 – Схема исследования источника постоянного тока

4 Определить внутреннее сопротивление идеализированного источника *r* по формуле

$$
r = \frac{\Delta U}{-\Delta I} \, .
$$

5 Определить условное значение тока короткого замыкания *I*кз идеализированного источника.

6 Построить график нагрузочной характеристики источника питания. Аппроксимировать рабочий участок нагрузочной характеристики отрезком прямой линии.

7 Используя график нагрузочной характеристики определить сопротивление нагрузки реального источника R при передаче максимальной мошности в режиме согласования.

#### Солержание отчета

Наименование и цель работы; схема исследования; таблица результатов измерений и расчётов; расчёт параметров идеализированного источника; график нагрузочной характеристики; расчёт сопротивления нагрузки в режиме согласования; заключение.

#### Контрольные вопросы

1 Как выглядит нагрузочная характеристика источника питания?

2 Как определить параметры идеализированного источника питания?

3 Как зависят потери на внутреннем сопротивлении источника от силы тока?

4 Как зависит мощность, вырабатываемая источником, от силы тока?

5 Как зависит мощность, передаваемая в потребитель от силы тока?

6 Как определить коэффициент полезного действия источника?

7 Как определить сопротивление нагрузки в режиме согласования с идеализированным источником?

8 Как называется режим передачи максимальной мощности?

9 В каком случае от источника к потребителю передаётся максимальная мощность? Чему равен КПД при этом?

10 Как устроены и работают приборы магнитоэлектрической системы?

Лабораторная работа № 2

# ИССЛЕДОВАНИЕ ЭЛЕКТРИЧЕСКОЙ ЦЕПИ ПЕРЕМЕННОГО ТОКА С ПОСЛЕДОВАТЕЛЬНЫМ СОЕДИНЕНИЕМ КАТУШКИ ИНДУКТИВНОСТИ, РЕЗИСТОРА И КОНДЕНСАТОРА

Цель работы: определение параметров схемы замещения электромагнитного устройства постоянного тока; изучение резонанса напряжений при последовательном соединении r, L, C, изучение методов построения векторных диаграмм напряжений и токов.

#### Краткие сведения из теории

Переменные токи и напряжения изменяются по синусоидальному закону

$$
i = I_m \sin(\omega t + \psi_i);
$$
  $u = U_m \sin(\omega t + \psi_u),$ 

где  $I_m$ ,  $U_m$  – амплитудные значения;

 $ω$  – угловая частота,  $ω$  =  $2π$   $f$ ,  $f$  – частота;

 $\Psi_i$ ,  $\Psi_u$  - значения начальной фазы.

Синусоидальные функции удобно представлять как проекции вращающегося вектора на вертикальную ось (рисунок 1).

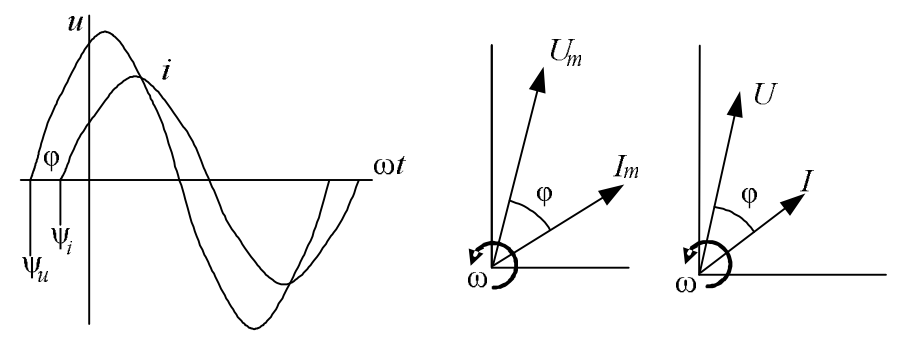

Рисунок 1 - Изображение переменных токов и напряжений вращающимися векторами

Здесь ф - угол сдвига фаз между током и напряжением.

В расчётах и на векторных диаграммах используют действующие значения переменного тока и напряжения, которые меньше амплитудных в  $\sqrt{2}$  pas

$$
I = I_m / \sqrt{2} \; ; \quad U = U_m / \sqrt{2} \; .
$$

На векторной диаграмме токи и напряжения показывают в виде векторов, длина которых, в соответствующем масштабе, равна действующему значению, а направление соответствует начальной фазе.

В резисторе ток и напряжение совпадают по фазе. Их значения связаны законом Ома:

$$
U_r = rI
$$

Мощность, потребляемая резистором,

$$
P=rI^2
$$

Напряжение на идеальной катушке индуктивности пропорционально

производной от тока

$$
u_L = L\frac{di}{dt} = L\frac{d(I_m \sin \omega t)}{dt} = \omega L I_m \sin(\omega t + 90^\circ),
$$

где *L* – индуктивность.

Напряжение на идеальной катушке индуктивности опережает ток по фазе на 90º (электрических), т. е. на четверть периода. Соответственно ток через катушку отстаёт от напряжения. Значения напряжения и силы тока в катушке связаны через индуктивное сопротивление: *xL*:

$$
U_L = x_L I, \text{ The } x_L = \omega L = 2\pi f L.
$$

Индуктивное сопротивление является реактивным, т. к. характеризует не потребление, а обмен энергией. Реактивная мощность *QL* обмена энергией между катушкой индуктивности и питающей цепью:

$$
Q_L = x_L I^2 = \omega L I^2 = 2 \pi f L I^2.
$$

Напряжение на *конденсаторе* пропорционально интегралу от протекающего через него тока

$$
u_C = \frac{1}{C} \int i dt = \frac{1}{C} \int I_m \sin \omega t = \frac{I_m}{\omega C} \sin(\omega t - 90^\circ),
$$

где С – ёмкость.

Напряжение на идеальном конденсаторе отстаёт от тока по фазе на 90º (электрических). Соответственно ток через конденсатор опережает приложенное напряжение. Значения напряжения и силы тока в конденсаторе связаны через емкостное сопротивление

$$
U_C = x_C I
$$
,  $\text{rate } x_C = \frac{1}{\omega C} = \frac{1}{2\pi fC}$ .

Емкостное сопротивление также является реактивным. Реактивная мощность обмена энергией между конденсатором и питающей цепью

$$
Q_C = x_C I^2 = \frac{U^2}{x_C} = \omega C U^2 = 2\pi f C U^2
$$
.

При последовательном соединении элементов электрической цепи (рисунок 2) вектора напряжений отдельных элементов складываются. Так, при последовательном соединении резистора и катушки индуктивности получим прямоугольный треугольник напряжений.

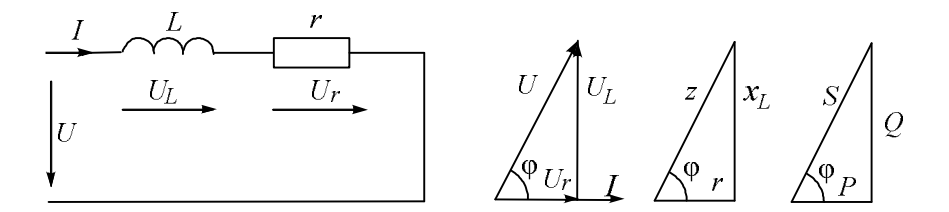

Рисунок 2 - Изображение переменных токов и напряжений

Треугольнику напряжений соответствует подобный треугольник сопротивлений, катетами которого являются активное и индуктивное сопротивления, а гипотенузой - полное сопротивление

$$
z = \sqrt{r^2 + x_L^2} \; ; \quad \varphi = \arccos = \frac{r}{z}
$$

Подобным является также треугольник мощностей, состоящий из активной P, индуктивной Q и полной S мощностей:

$$
S = \sqrt{P^2 + Q^2} \; ; \; \varphi = \arccos \frac{P}{S} \, .
$$

Электромагнитное устройство переменного тока характеризуется мощностью активной  $P$  или полной  $S$ , а также коэффициентом мощности соѕф:

$$
S = UI; \cos \varphi = \frac{P}{S}.
$$

Оно может быть представлено схемой замещения, содержащей последовательно соединённые идеальную катушку индуктивности  $L$  и резистор  $R$ . Для определения параметров схемы замещения электромагнитного устройства достаточно измерить напряжение  $U$ , силу тока  $I$  и активную мощность  $P$ .

$$
z = \frac{U}{I}
$$
;  $r = \frac{P}{I^2}$ ;  $x_L = \sqrt{z^2 - r^2}$ ;  $L = \frac{x_L}{\omega} = \frac{x_L}{2\pi f}$ 

Включим последовательно катушку индуктивности, резистор и конденсатор (рисунок 3). Напряжение U равно сумме напряжений  $U_L$ ,  $U_r$ и  $U_c$ , каждое из которых равно произведению силы тока на соответствующее сопротивление и направлено соответствующим образом, а именно: напряжение на конденсаторе отстаёт по фазе от тока на 90°, напряжение на резисторе совпадает по фазе с током, а напряжение на индуктивности опережает по фазе ток на 90°.

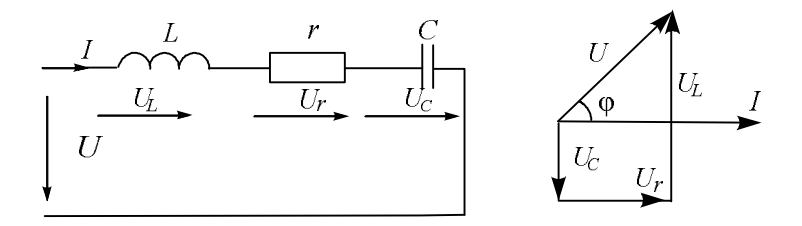

Рисунок 3 – Последовательное соединение L,  $r$  и C

Полное сопротивление цепи, солержащей последовательно соединённые катушку индуктивности, резистор и конденсатор,

$$
z = \sqrt{r^2 + (x_L - x_C)^2}.
$$

Индуктивное сопротивление катушки и емкостное сопротивление конденсатора взаимно компенсируют друг друга. Если  $x_c = x_l$ , то полное сопротивление минимально и равно активному  $r$ , а сила тока  $I$  максимальна. Обмен энергией между катушкой индуктивности и конденсатором также достигает максимума, на этих элементах наблюдаются перенапряжения. Такой режим называют резонансом напряжений. При резонансе напряжений сверхтоки могут вызвать перегорание проводов или контактов, а перенапряжения - пробой изоляции, поэтому в электроснабжении резонанс напряжений считается вредным. Однако он широко применяется в технике связи. В общем случае резонанс напряжений можно получить, изменяя значения индуктивности катушки, ёмкости конденсатора или частоты. В данной лабораторной работе резонанс получают путём подбора ёмкости конденсатора из условия

$$
x_C = x_L
$$
;  $C = \frac{1}{\omega x_C} = \frac{1}{2\pi f x_C}$ .

#### Измерительные приборы и оборудование

Для измерения переменных токов и напряжений в лабораторном цикле применяются приборы электромагнитной системы. Они состоят из катушки и ферромагнитного сердечника. При подаче в катушку тока ферромагнитный сердечник намагничивается и, втягиваясь внутрь катушки, поворачивает ось с укреплённой на ней стрелкой. Спиральные пружинки (или растяжки) создают противодействующий момент. Угол поворота подвижной части будет тем больше, чем больше ток катушки. У амперметров в катушке мало витков толстого провода, у вольтметров - много витков тонкого провода. Приборы отличаются простотой устройства и малой чувствительностью к перегрузкам.

#### Порядок выполнения работы

1 Собрать схему для определения параметров электромагнитного устройства по рисунку 4, используя перемычки для коммутации (места установки перемычек выделены на схеме).

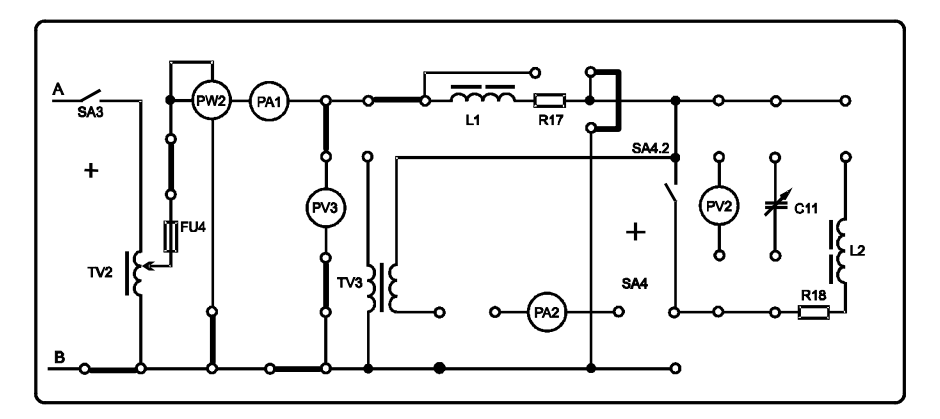

Рисунок 4 – Схема для определения параметров электромагнитного устройства

2 Тумблером SA3 подключить функциональный блок для определения параметров электромагнитного устройства. (Примечание - Тумблер SA4 должен находиться в выключенном положении). С помощью автотрансформатора TV2 установить номинальный ток  $I_{\text{H}} = 0.8$  A и измерить напряжение и мощность. Результаты измерений внести в таблицу 2.

Таблица 1 - Определение параметров схемы замещения электромагнитного устройства

| Измерено |  |             | Рассчитано                                                                   |  |  |  |  |  |
|----------|--|-------------|------------------------------------------------------------------------------|--|--|--|--|--|
|          |  | $P$ . B $T$ | $z$ . Om<br>$x_L$ , OM<br>Oм<br>$C_{\text{pea}}$ , MK $\Phi$<br>$\mathbf{z}$ |  |  |  |  |  |
|          |  |             |                                                                              |  |  |  |  |  |

3 Рассчитать параметры схемы замещения электромагнитного устройства: L1 и R17.

4 Рассчитать ёмкость конденсатора С11, необходимую для достижения резонанса напряжений  $(C_{\text{pe}3})$ .

5 Собрать схему для исследования резонанса напряжений (рисунок 5).

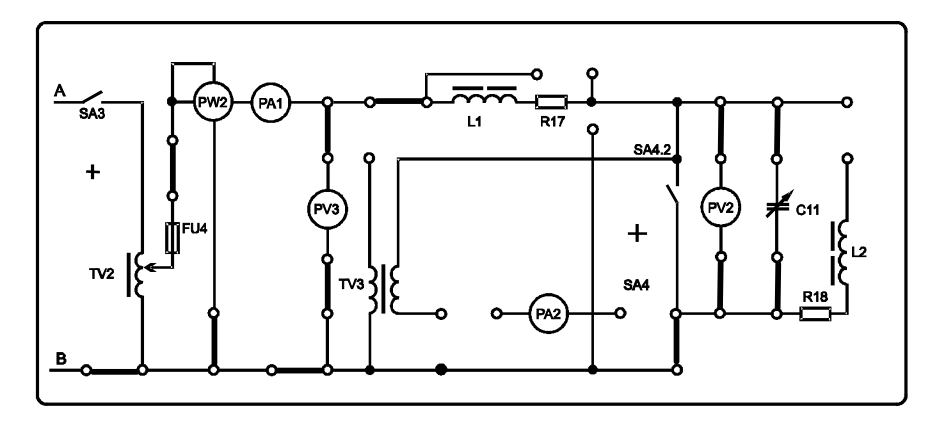

Рисунок 5 - Схема исследования резонанса напряжений

6 Установить напряжение, измеренное в п. 2. Устанавливая ёмкость конденсатора С11 в пределах от половины резонансной до максимальной, снять показания измерительных приборов силы тока и мощности. Результаты измерений внести в таблицу 2.

7 Рассчитать значения полной мощности S и коэффициента мощности соѕф.

8 Рассчитать значения емкостного сопротивления, а также напряжений на конденсаторе, резисторе и индуктивности.

9 Построить графики зависимости силы тока и коэффициента мощности от ёмкости конденсатора.

| $C$ , мк $\Phi$ | Измерено |   |             |       | Рассчитано |            |           |           |           |  |  |
|-----------------|----------|---|-------------|-------|------------|------------|-----------|-----------|-----------|--|--|
|                 | U, B     | A | $P$ , $B$ t | S, BA | $cos\phi$  | $x_C$ , OM | $U_c$ , B | $U_r$ , B | $U_L$ , B |  |  |
| 18              |          |   |             |       |            |            |           |           |           |  |  |
| 26              |          |   |             |       |            |            |           |           |           |  |  |
| 36              |          |   |             |       |            |            |           |           |           |  |  |
| 50              |          |   |             |       |            |            |           |           |           |  |  |
| 64              |          |   |             |       |            |            |           |           |           |  |  |

Таблица 2 – Исследование режима резонанса напряжений

10 Построить векторную диаграмму токов и напряжений для первой, средней и последней строчек таблицы 2.

#### Содержание отчета

Наименование и цель работы; схема исследования; таблицы результатов измерений и расчётов; расчет значений полной мощности  $S$  и коэффициента мощности соѕф, емкостного сопротивления, а также напряжений на конденсаторе, резисторе и индуктивности; графики; векторные диаграммы; заключение

#### Контрольные вопросы

1 Как связаны между собой амплитудные и действующие значения переменных токов и напряжений?

2 Чему равны индуктивное и емкостное сопротивления?

3 Чему равны индуктивная мощность катушки и емкостная мощность конденса-Topa?

4 Если вектор тока отложен горизонтально, как следует откладывать вектора:

- напряжения на резисторе;

- напряжения на идеальной катушке индуктивности;

- напряжения на конденсаторе?

5 Охарактеризуйте треугольники напряжений, сопротивлений и мощностей.

6 Как определить параметры последовательной схемы замещения электромагнитного устройства?

7 Как построить векторную диаграмму токов и напряжений при последовательном соединении резистора, катушки индуктивности и конденсатора?

8 Сформулируйте условие резонанса. Как рассчитать резонансную ёмкость?

9 Почему в электроснабжении резонанс напряжений считается неприемлемым фактором?

10 Охарактеризуйте построенные графики.

11 Опишите устройство и принцип действия приборов электромагнитной системы.

# Лабораторная работа № 3

## ИССЛЕДОВАНИЕ ЛИНИИ ЭЛЕКТРОПЕРЕДАЧИ ПЕРЕМЕННОГО ТОКА

Цель работы: изучение эксплуатационных характеристик линии электропередачи переменного тока; экспериментальное определение параметров потребителя; исследование режимов работы ЛЭП при компенсации индуктивности.

#### Краткие сведения из теории

При передаче электроэнергии на расстояние неизбежны потери напряжения и мощности, обусловленные сопротивлением проводов линии электропитания. Пропускная способность линии ограничивается допустимой токовой нагрузкой на жилы проводов и кабелей по условиям нагрева, а также допустимой потерей напряжения. Экономичность линии определяется из соотношения между капитальными затратами на её сооружение и стоимостью электроэнергии, теряемой на нагрев проводов при её эксплуатации. Минимуму суммарных затрат соответствует так называемая «экономическая плотность тока».

Выбор сечения проводов производится из следующих условий:

– по экономической плотности тока;

– допустимым длительным токовым нагрузкам на жилы проводов и кабелей (из условий нагрева);

– допустимой потере напряжения в линии;

– механической прочности.

Провода и жилы кабелей должны также выдерживать кратковременный перегрев и механические усилия, возникающие при коротких замыканиях, без нарушения изоляции и механического разрушения.

На проводах высоковольтных линий не должен возникать коронный разряд.

**Экономическая плотность тока** является основным условием для выбора сечения проводов линий электропередачи, значительную часть суток находящихся под током. Рекомендуемые значения приводятся в справочных таблицах нормативного документа «Правила устройства электроустановок» (ПУЭ) [5] в зависимости от вида линии (провода или жилы кабелей), материала (медь или алюминий) и продолжительности работы (часов в год).

**Допустимая токовая нагрузка** является основным условием для выбора сечения проводов и жил кабелей коротких линий, питающих отдельных потребителей, работающих в кратковременном или повторно-кратковременном режиме. Температура проводов не должна превышать допустимого значения даже в жаркое время года, иначе их изоляция быстро «состарится». Для медных и алюминиевых проводов и жил кабелей различных сечений в ПУЭ приводятся допустимые длительные токовые нагрузки в зависимости от материала изоляции и условий прокладки. Обычно при расчёте коротких линий сечение проводов выбирается по допустимой длительной токовой нагрузке, а затем проверяется по допустимой потере напряжения и, при необходимости, увеличивается. Сечение проводов длинных линий целесообразно сразу выбирать исходя из условия допустимого падения напряжения.

**Потери напряжения** в проводах линии вызывают колебания напряжения на зажимах потребителя. При отключении потребителей напряжение возрастает, при подключении – падает. Отклонение напряжения ухудшает работу электрических ламп. Например, снижение напряжения на 10 % уменьшает световой поток ламп накаливания на 30 %; повышение же на 10 % сокращает срок службы ламп на 60 %. Менее чувствительны люминесцентные лампы, но и на них вредно отражаются отклонения напряжения от номинального значения. Вращающий момент асинхронного электродвигателя при снижении напряжения питания резко уменьшается, и он может не запуститься под нагрузкой. Даже кратковременный импульс повышенного напряжения может вывести из строя электронную аппаратуру, в том числе и компьютер.

**Допустимые колебания напряжения** на зажимах потребителя регламентируются в пределах  $\pm 2.5-5$ %, в отдельных случаях допускается кратковременное снижение напряжения питания потребителя на 10–12 %.

**Механическая прочность** является основным критерием для воздушных линий и открытых электропроводок малой мощности.

Определение потерь напряжения и мощности в линии передачи переменного тока при подключении к ней потребителя с полной мощностью *S* и коэффициентом мощности cosφ проведем с использованием приближенных формул.

Схема замещения линии электропередачи представлена на рисунке 1.

Активная *P* и реактивная *Q* мощности такого потребителя

$$
P = S\cos\varphi \; ; \; Q = S\sin\varphi \; .
$$

Активное *r* и индуктивное *x* сопротивления линии

$$
r = 2lr_0
$$
;  $x = 2lx_0$ ,

где *l* – длина линии, км;

*r*<sup>0</sup> и *x*<sup>0</sup> – километрические сопротивления проводов линии, Ом/км.

Ток потребителя

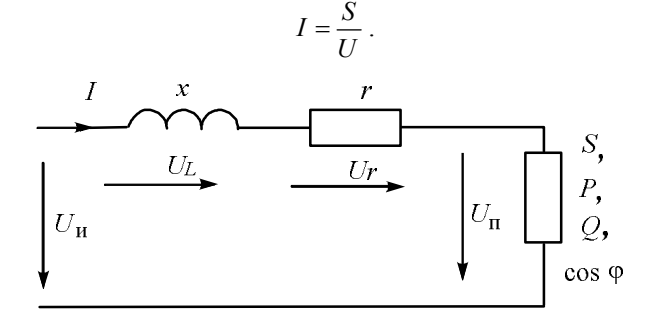

Рисунок 1 – Схема замещения линии электропередачи

Напряжение источника *U*и можно получить, если к напряжению потребителя *U*п добавить напряжение на активном сопротивлении проводов *U<sup>r</sup>* = *rI*, а также напряжение на реактивном сопротивлении проводов  $U_L = xI$  (рисунок 2):

$$
\vec{U}_{\rm H} = \vec{U}_{\rm H} + \vec{U}_{r} + \vec{U}_{L}.
$$

Потеря напряжения приблизительно равна сумме проекций векторов *U<sup>r</sup>* и  $U_L$  на горизонтальную ось (рисунок 2):

$$
\Delta U \approx rI \cos \varphi + xI \sin \varphi .
$$

Относительная потеря напряжения

$$
\Delta u_{\%} \approx \frac{\Delta U}{U} \cdot 100\% = \frac{rI\cos\varphi + xI\sin\varphi}{U} \cdot 100\% =
$$
  
=  $\frac{rP + xQ}{U^2} \cdot 100\% = 2I\frac{r_0P + x_0Q}{U^2} \cdot 100\%$ .

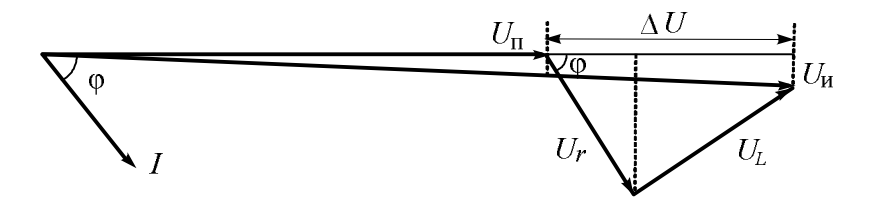

Рисунок 2 – Векторная диаграмма линии электропередачи

Потеря мощности в линии электропередачи

$$
\Delta P = rI^2.
$$

Относительная потеря мощности

$$
\Delta p_{\%} \approx \frac{\Delta P}{P} \cdot 100\% = \frac{rI^2}{UI\cos\varphi} \cdot 100\% = \frac{rUI\cos\varphi}{U^2\cos^2\varphi} \cdot 100\% =
$$
  
=  $\frac{rP}{U^2\cos^2\varphi} \cdot 100\% = 2l\frac{r_0P}{U^2\cos^2\varphi} \cdot 100\%$ .

#### Измерительные приборы и оборудование

Для измерения мощности в лабораторном цикле применяются приборы электродинамической и ферродинамической систем. Они состоят из неподвижной катушки и расположенной внутри неё подвижной катушки. Вращающий момент возникает вследствие взаимодействия токов катушек через создаваемые ими магнитные поля. Ферродинамические приборы имеют сердечники для усиления магнитных полей. Противодействующий момент создаётся спиральными пружинками (или растяжками), через которые ток подаётся во внутреннюю катушку. Угол отклонения стрелки ваттметра пропорционален произведению силы тока на напряжение с учётом косинуса угла сдвига фаз между ними. Электродинамические и ферродинамические приборы отличаются высокой точностью и пригодностью к работе как в цепях переменного, так и постоянного тока.

### Порядок выполнения работы

1 Собрать схему для определения параметров потребителя по рисунку 3, используя перемычки для коммутации (места установки перемычек выделены на схеме).

2 Тумблером SA3 подключить функциональный блок для определения параметров потребителя. (Примечание - Тумблер SA4 должен находиться в выключенном положении). С помощью автотрансформатора  $TV2$  (ЛАТР) установить напряжение  $U = 110 B$  (по показанию вольтметра PV3) и измерить ток и мощность. Результаты измерений внести в таблицу 1.

Таблица 1 - Параметры потребителя

|   | Измерено     |             | Рассчитано |      |  |  |
|---|--------------|-------------|------------|------|--|--|
| R | $\mathbf{r}$ | $R_{\rm T}$ |            | coso |  |  |
|   |              |             |            |      |  |  |

3 Рассчитать полную  $S$  и реактивную  $O$  мощности, а также коэффициент мощности соѕф.

4 Пользуясь значениями сопротивлений  $x_L$  и R17, определёнными в лабораторной работе № 2, рассчитать напряжения  $U_r$  и  $U_l$  на элементах схемы замещения линии. Построить векторную диаграмму.

5 По приближенным формулам рассчитать потери напряжения  $\Delta u_{\%}$  и мощности  $\Delta p_{\%}$ 

6 Рассчитать значение ёмкости *C*, требуемое для компенсации реактивной мощности потребителя *Q*:

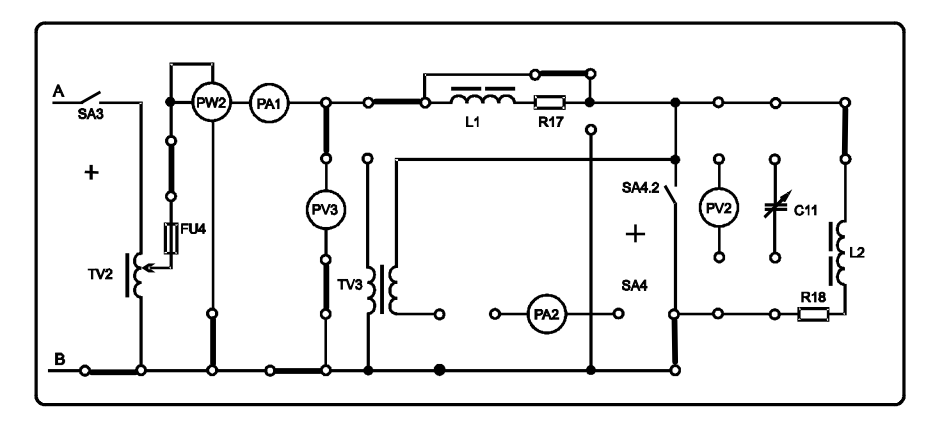

$$
C = \frac{Q}{\omega U^2}.
$$

Рисунок 3 – Схема для определения параметров потребителя

7 Собрать схему для исследования передачи энергии по линии по рисунку 4.

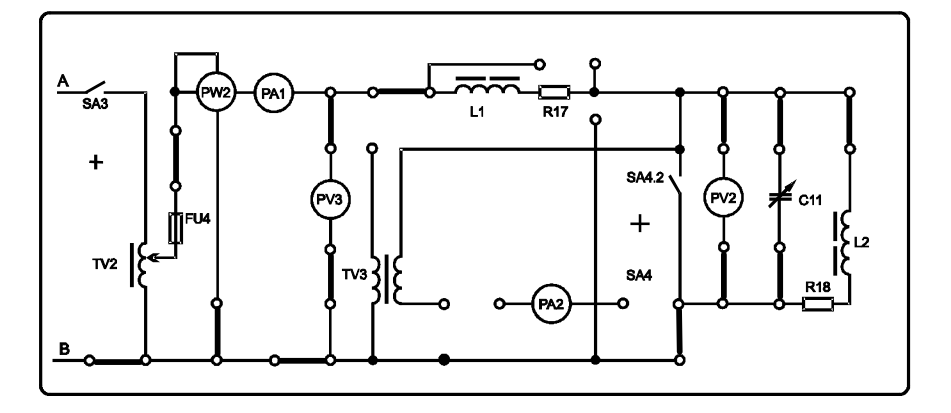

Рисунок 4 – Схема для исследования передачи электроэнергии по линии

8 Изменяя ёмкость конденсатора *С*11 от 0 до удвоенного требуемого значения, подбирать автотрансформатором *TV*2 (ЛАТР) напряжение источника  $U_{\rm M}$  так, чтобы напряжение на потребителе  $U_{\rm II}$  равнялось 110 В. Измерить значения силы тока и мощности. Результаты измерений внести в таблицу 2.

|                 |                 | Измерено      | Рассчитано |                 |                |              |
|-----------------|-----------------|---------------|------------|-----------------|----------------|--------------|
| $C$ , мк $\Phi$ | $U_{\rm H}$ , B | $U_{\Pi}$ , B | . А        | $\cdot$ BT<br>D | $\Delta U$ , B | $\Delta u$ % |
|                 |                 |               |            |                 |                |              |
|                 |                 |               |            |                 |                |              |
|                 |                 | 110           |            |                 |                |              |
|                 |                 |               |            |                 |                |              |
|                 |                 |               |            |                 |                |              |

Таблица 2 – Исследование передачи электроэнергии по линии

9 Рассчитать потери напряжения по формулам:

$$
\Delta U = U_{\rm H} - U_{\rm H}; \quad \Delta u_{\%} = \frac{\Delta U}{U_{\rm H}} \cdot 100\,\%
$$

10 Построить графики зависимости тока I и потери напряжения  $\Delta u_{\infty}$  от ёмкости  $C$ 

### Содержание отчета

Наименование и цель работы; схема исследования; таблицы результатов измерений и расчётов; расчёт потерь напряжения  $\Delta u_{\%}$  и мощности  $\Delta p_{\%}$  по приближенным формулам; расчёт значения компенсирующей ёмкости; графики зависимости тока I и потери напряжения  $\Delta u_{\%}$  от ёмкости C; векторные диаграммы; заключение.

#### Контрольные вопросы

1 По каким условиям выбирают сечение проводов питающей линии?

2 Как определяются параметры потребителя?

3 Как строится векторная диаграмма токов и напряжений в линии?

4 Как находят приближённые значения потерь напряжения в линии?

5 Схема замещения линии электропередачи.

6 Как находят ёмкость, требуемую для компенсации индуктивности потребителя?

7 В каких пределах регламентируются допустимые колебания напряжения на зажимах потребителя?

8 Устройство и принцип действия приборов электродинамической и ферродинамической систем.

9 Охарактеризуйте построенные графики.

# Лабораторная работа № 4

#### **ИССЛЕДОВАНИЕ ОДНОФАЗНОГО ТРАНСФОРМАТОРА**

**Цель работы:** изучение устройства и принципа действия однофазного трансформатора; определение параметров схем замещения трансформатора; Изучение влияния характера нагрузки на выходное напряжение трансформатора.

#### **Краткие сведения из теории**

Возможность трансформации – одна из главных причин повсеместного распространения переменного тока в современной технике. Термин «трансформатор» дословно переводится как «преобразователь». Преобразование происходит за счёт разного числа витков первичной *w*<sub>1</sub> и вторичной *w*<sub>2</sub> обмоток, коэффициент трансформации

$$
k = \frac{w_1}{w_2}.
$$

Через повышающие трансформаторы электрическая энергия от генераторов подается в высоковольтную линию электропередачи. У повышающего трансформатора во вторичной обмотке витков больше, чем в первичной, *k* < 1. На месте потребления устанавливаются понижающие трансформаторы, обеспечивающие безопасное и удобное использование электроэнергии. У понижающего трансформатора во вторичной обмотке витков меньше, чем в первичной, *k* > 1.

Электрическая энергия передаётся через трансформатор посредством пульсаций магнитного поля, изменяющегося по синусоидальному закону. Применение ферромагнитного сердечника позволяет усилить индукцию поля в сотни и тысячи раз. Пластины сердечников штампуют из листов низкоуглеродистых сталей с добавками до 5 % Si, получивших название кремнистых электротехнических сталей. Кремний увеличивает удельное сопротивление, что снижает вихревые токи, однако делает сталь хрупкой.

Свойства электротехнической стали значительно улучшаются при текстурировании – холодной прокатке и последующем отжиге. Для эффективного использования текстурованных сталей применяют ленточные конструкции сердечников (рисунок 1), когда магнитный поток целиком проходит вдоль направления легкого намагничивания, что позволяет уменьшить массу и габариты силовых трансформаторов на 25 %, а радиотрансформаторов – на 40 %.

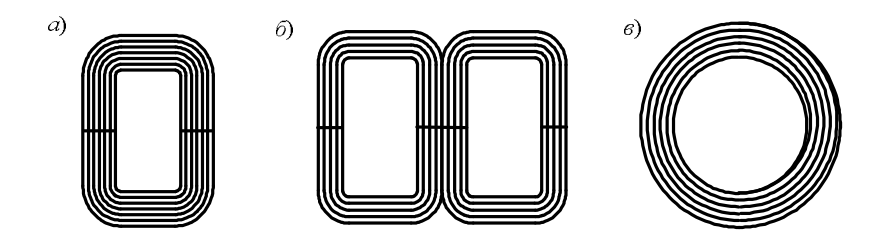

Рисунок 1 – Типы ленточных сердечников трансформаторов:  *а* – стержневой; *б* – броневой; *в –* тороидальный

Рассмотрим электромагнитные процессы преобразования и передачи энергии в двухобмоточном понижающем трансформаторе (рисунок 2). При подключении первичной обмотки *w*1 сопротивлением *r*<sup>1</sup> к питающей сети переменного тока промышленной частоты напряжением *u*1 по ней протекает ток холостого хода *i*0. Магнитодвижущая сила *w*1*i*0, положительное направление которой на рисунке 2, по правилу буравчика, вверх, создаёт переменное магнитное поле.

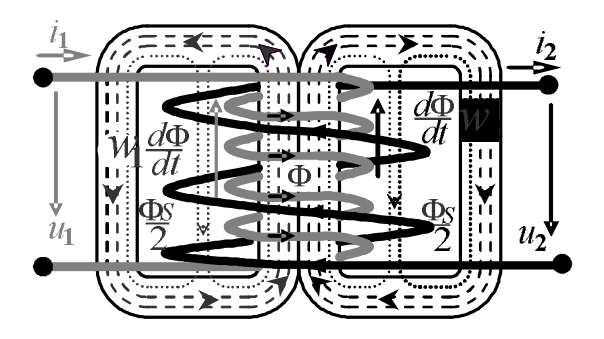

Рисунок 2 – Электромагнитные процессы преобразования и передачи энергии в трансформаторе

Основная часть силовых линий магнитного поля проходит по магнитопроводу, охватывая витки как первичной, так и вторичной обмоток, и образуя магнитный поток связи Ф. Небольшая часть силовых линий магнитного поля, частично или полностью, проходит по воздуху и немагнитным материалам проводов, образуя магнитный поток рассеяния Ф*S*, который в сотни раз меньше потока связи (его силовые линии показаны пунктиром).

На рисунке 3 представлены схемы замещения первичной и вторичной обмоток трансформатора.

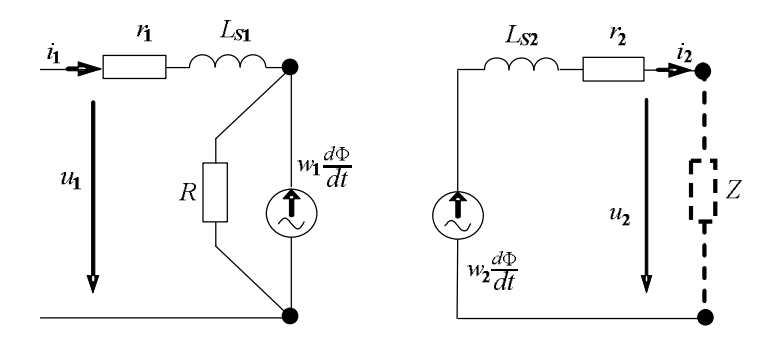

Рисунок 3 – Схемы замещения обмоток трансформатора

Для учёта магнитного потока рассеяния первичной обмотки в схеме замещения предусматривают индуктивность рассеяния *L<sup>S</sup>*1.

Пульсации магнитного потока связи Ф индуцируют в витках первичной обмотки электродвижущую силу самоиндукции  $e_1 = -w_1 d\Phi / dt$ . Знак «-» показывает, что, когда магнитный поток нарастает (*d*Ф */ dt* > 0), ЭДС самоиндукции направлена навстречу создающему его току и препятствует этому нарастанию, запасая энергию в магнитном поле сердечника. Это учтено в направлении стрелки на схеме замещения. Во вторичной обмотке индуцируется ЭДС  $e_2 = -w_2 d\Phi / dt$  такого же направления, как и в первичной, знак «–» показывает, что в рассматриваемый момент она направлена от конца обмотки к началу. У вторичной обмотки также есть индуктивность рассеяния *L<sup>S</sup>*2 и активное сопротивление  $r_2$ . В материале сердечника также индуцируются электродвижущие силы, под действием которых протекают вихревые токи, нагревающие сердечник. Потери энергии от вихревых токов вместе с потерями из-за гистерезиса учтены на схеме замещения в виде эквивалентного сопротивления *R*. Таким образом, ток холостого хода *i*0 может быть представлен как сумма тока перемагничивания сердечника *i*<sup>м</sup> (индуктивного) и тока потерь *i*<sup>а</sup> (активного). Ток перемагничивания существенно несинусоидален, однако при упрощённом расчёте его заменяют эквивалентной синусоидой.

При подключении потребителя *Z* к вторичной обмотке  $w_2$  по ней протекает ток *i*<sub>2</sub>, создающий магнитодвижущую силу  $w_2i_2$  (положительное направление на рисунке 2, по правилу буравчика, вниз), которая стремится ослабить магнитный поток связи Ф. Однако снижение Ф приводит к уменьшению ЭДС  $e_1 = - w_1 d\Phi / dt$ , препятствующей току первичной обмотки. Увеличение первичного тока *i*1 вызывает подмагничивание сердечника и, в результате, магнитный поток Ф уменьшается незначительно (при упрощён-

ных расчётах магнитный поток связи Ф и потери в магнитопроводе считают независящими от нагрузки). Отбор энергии от трансформатора по вторичной обмотке автоматически увеличивает её поступление из сети по первичной, а пульсирующий магнитный поток Ф обеспечивает передачу этой энергии с мощностью  $S = U_1 I_1 \approx U_2 I_2$  и преобразование с коэффициентом трансформации  $k = w_1 / w_2$  (уменьшение напряжения с одновременным увеличением токa).

При протекании тока во вторичной цепи часть магнитного потока также рассеивается, что на схеме замешения учитывается в виде индуктивности рассеяния вторичной обмотки  $L_{\infty}$ .

Потери в проводах, которыми выполнены обмотки, учтены на схеме замещения в виде активных сопротивлений  $(r_1 -$ первичной;  $r_2 -$  вторичной).

Для левой и правой частей схемы замещения можно записать два уравнения, связанных между собой через магнитный поток связи Ф:

$$
u_1 - r_1 i_1 - L_{S1} di_1 / dt = w_1 d\Phi / dt
$$
  $w_2 d\Phi / dt - L_{S2} di_2 / dt - r_2 i_2 = u_2$ .

Левое уравнение показывает, как изменяется напряжение при продвижении энергии от сети до магнитопровода, правое - от магнитопровода к потребителю; они связаны между собой через скорость изменения магнитного потока связи  $d\Phi/dt$ . Умножим второе уравнение на коэффициент трансформации  $k = w_1 / w_2$ , причём напряжение умножим на  $k$ , индуктивность и сопротивление умножим на  $k^2$ , а ток разделим на k. Такая операция представляет собой приведение параметров вторичной цепи к напряжению первичной, приведенные параметры обозначаются со штрихом «  $\overline{y}$ »:

$$
u_2' = k u_2
$$
;  $L'_{S2} = k^2 L_{S2}$ ;  $r_2' = k^2 r_2$ ;  $i_2' = i_2 / k$ .

После приведения второе уравнение приобретает вид

$$
w_1 d\Phi / dt - L'_{S2} di_2' / dt - r_2' i_2' = u_2'.
$$

Подставим левую часть первого уравнения в приведенное второе

$$
u_1 - r_1 i_1 - L_{S1} di_1 / dt - L'_{S2} di_2 / dt - r_2 i_2 = u_2.
$$

Уравнение получилось чисто электрическим. Приведение параметров вторичной обмотки к напряжению первичной позволяет условно заменить магнитную связь между обмотками на электрическую, а на схеме замещения электрически соединить эти обмотки в форме буквы Т (рисунок 4, а).

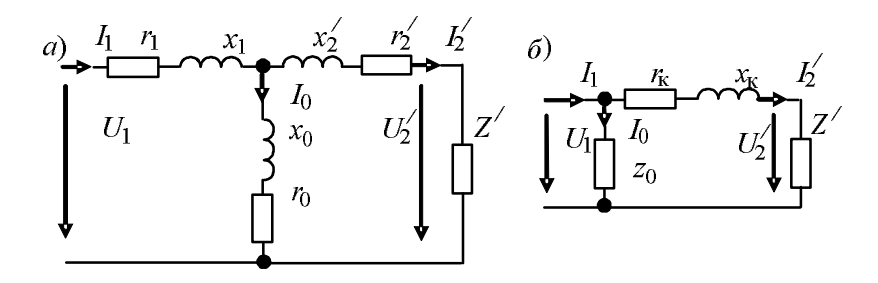

Рисунок 4 **–** Т-образная (*а*) и Г-образная схемы (*б*) замещения трансформатора

Т-образная схема замещения приведенного трансформатора содержит:

– сопротивления проводов обмоток, первичной  $r_1$  и вторичной  $r_2 = k^2 r_2$ ;

– индуктивные сопротивления первичной  $x_1 = \omega L_{S1}$  и вторичной обмоток  $x_2' = k^2 x_2 = k^2 \omega L_{S2}$ , учитывающие магнитные потоки рассеяния;

– ветвь перемагничивания сердечника, состоящую из индуктивного сопротивления *x*0, учитывающего магнитный поток связи, и активного сопротивления *r*0, учитывающего потери от гистерезиса и вихревых токов.

На Г-образной схеме замещения (рисунок 4, *б*) ветвь перемагничивания вынесена к источнику первичного напряжения в виде полного сопротивления холостого хода  $z_0$ , нагрев обмоток учтён в виде активного сопротивления  $r_{\kappa} = r_1 + r_2$ <sup>'</sup>, а рассеяние магнитного потока – в виде индуктивного  $x_k = x_1 + x_2'$ .

Параметры схемы замещения определяют по паспортным данным трансформатора, где приведены: номинальная мощность; напряжения обмоток; ток  $i_{0\%}$  и мощность потерь  $P_0$  холостого хода; напряжение  $u_{K\%}$  и мощность потерь *Р*к короткого замыкания. Их также можно определить экспериментально с помощью опытов холостого хода и короткого замыкания.

#### **Схемы электрических цепей**

Опыт холостого хода проводится при номинальном напряжении на первичной обмотке и разомкнутой вторичной обмотке трансформатора (рисунок 5).

По показаниям ваттметра  $P_0$ , амперметра  $I_0$  и вольтметров  $U_{1H}$  и  $U_{20}$  определяются параметры намагничивающей ветви схемы замещения и коэффициент трансформации

$$
r_0 = \frac{P_0}{I_0^2}
$$
;  $z_0 = \frac{U_{1H}}{I_0}$ ;  $x_0 = \sqrt{(z_0^2 - r_0^2)}$ ;  $k = \frac{U_{1H}}{U_{20}}$ .

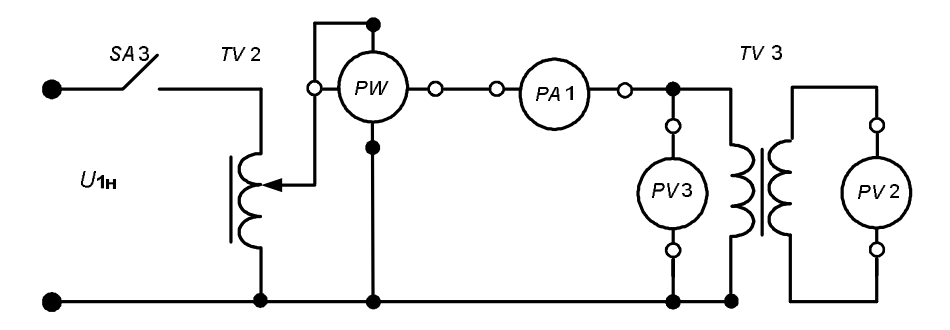

Рисунок 5 – Схема опыта холостого хода трансформатора

Опыт короткого замыкания проводится при пониженном напряжении первичной обмотки *U*1к, замкнутой накоротко вторичной обмотке и номинальном значении силы тока *I*1н (рисунок 6). Напряжение плавно увеличивается от нуля до значения, при котором устанавливается номинальная сила тока первичной обмотки.

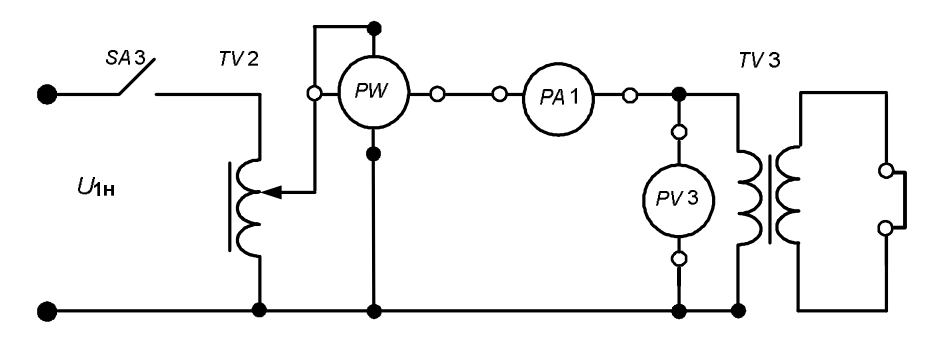

Рисунок 6 – Схема опыта короткого замыкания трансформатора

По показаниям ваттметра *Р*к, амперметра *I*1н и вольтметра *U*1к определяются параметры остальных элементов схем замещения

$$
r_{\rm k} = \frac{P_{\rm k}}{I_{\rm 1H}^2}; \quad z_{\rm k} = \frac{U_{\rm 1k}}{I_{\rm 1H}}; \quad x_{\rm k} = \sqrt{z_{\rm k}^2 - r_{\rm k}^2};
$$

$$
r_{\rm 1} = r_{\rm 2}' = \frac{r_{\rm k}}{2}; \quad x_{\rm 1} = x_{\rm 2}' = \frac{x_{\rm k}}{2}; \quad r_{\rm 2} = \frac{r_{\rm 2}'}{k^2}; \quad x_{\rm 2} = \frac{x_{\rm 2}'}{k^2}.
$$

Коэффициент полезного действия трансформатора

$$
\eta = \frac{\beta S_{\rm H} \cos \varphi_2}{\beta S_{\rm H} \cos \varphi_2 + P_0 + \beta^2 P_{\rm K}},
$$

где β – коэффициент загрузки трансформатора, β =  $\frac{r_2}{r_1}$ 2н *I*  $\beta = \frac{I_2}{I}$ ;

*S*<sup>н</sup> – номинальная мощность трансформатора; cosф<sub>2</sub> – коэффициент мощности нагрузки; *P*0, *P*<sup>к</sup> – мощности потерь холостого хода и короткого замыкания, Вт.

Потеря напряжения в трансформаторе под нагрузкой

$$
\Delta u_{\%} \approx \beta S_{\rm H} \frac{r_{\rm K} \cos \varphi_2 + x_{\rm K} \sin \varphi_2}{U_{\rm H}^2} \cdot 100\% = \frac{r_{\rm K} P + x_{\rm K} Q}{U_{\rm H}^2} \cdot 100\%.
$$

#### **Порядок выполнения работы**

1 Собрать схему для проведения опыта холостого хода трансформатора по рисунку 7, используя перемычки для коммутации (места установки перемычек выделены на схеме).

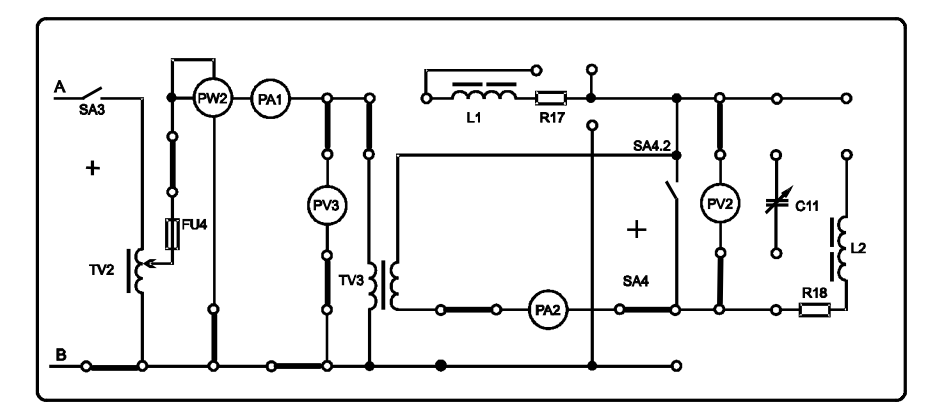

Рисунок 7 – Схема проведения опыта холостого хода трансформатора

2 Тумблером *SA*3 подключить функциональный блок для проведения опыта холостого хода. (*Примечание* – Тумблер *SA*4 должен находиться в выключенном положении). С помощью автотрансформатора *TV*2 (ЛАТР) установить напряжение  $U_{1H} = 220 B$  (по показанию вольтметра  $PV3$ ) и измерить силу тока в первичной обмотке  $I_0$ , мощность холостого хода  $P_0$  и напряжение холостого хода вторичной обмотки  $U_{20}$ . Результаты измерений внести в таблицу 1.

Таблица 1 - Опыт холостого хода

| Измерено     |           |                             |              | Рассчитано                                                                 |  |  |  |
|--------------|-----------|-----------------------------|--------------|----------------------------------------------------------------------------|--|--|--|
| $U_{1H}$ , B | $I_0$ , A | $P_0$ , $\operatorname{Br}$ | $U_{20}$ , B | $r_0$ , O <sub>M</sub><br>$z_0$ , O <sub>M</sub><br>$x_0$ , O <sub>M</sub> |  |  |  |
| 220          |           |                             |              |                                                                            |  |  |  |

3 Рассчитать параметры намагничивающей ветви схемы замещения  $r_0$ ,  $z_0$ ,  $x_0$  и коэффициент трансформации  $k$ .

4 С помощью автотрансформатора *ТV*2 (ЛАТР) уменьшить напряжение  $U_{1\text{H}}$  = 0 В и включить тумблер SA4. Постепенно увеличивая напряжение автотрансформатора, добиться, чтобы по первичной обмотке протекал номинальный ток  $I_{1H}$ 

$$
I_{1\text{H}} = \frac{S_{\text{H}}}{U_{1\text{H}}},
$$

где  $S_{\rm H}$  =100 ВА.

5 Измерить напряжение короткого замыкания  $U_{1k}$  и мощность короткого замыкания  $P_{\kappa}$ . Результаты измерений внести в таблицу 2.

Таблица 2 - Опыт короткого замыкания

| Измерено  |              | Рассчитано             |                           |      |                          |  |  |    |  |  |
|-----------|--------------|------------------------|---------------------------|------|--------------------------|--|--|----|--|--|
|           |              | $P_{\kappa}$ , BT<br>D | $\mathbf{u}_{\mathbf{k}}$ | $-1$ | x x<br>$\Lambda_{\rm K}$ |  |  | V. |  |  |
| $I_0$ , A | $U_{1k}$ , B |                        | Jм                        |      |                          |  |  |    |  |  |
|           |              |                        |                           |      |                          |  |  |    |  |  |

6 Определить коэффициент полезного действия трансформатора при номинальной загрузке  $(\beta = 1)$  при коэффициенте мощности  $cos\varphi = 1$ .

7 Пользуясь параметрами нагрузки, определёнными в лабораторной работе № 2, рассчитать  $\Delta u$ <sub>%</sub>

8 Выключить тумблеры SA4, SA3 и собрать схему исследования трансформатора под нагрузкой по рисунку 8.

9 Тумблером SA3 подключить функциональный блок для исследования трансформатора под нагрузкой. (Примечание - Тумблер SA4 должен находиться в выключенном положении). С помощью автотрансформатора  $TV2$  (ЛАТР) установить напряжение  $U_{1\mu} = 220 B$  (по показанию вольтметра PV3) и, изменяя ёмкость конденсатора от нуля до максимальной, измерить силу тока в первичной обмотке  $I_1$  и мощность P, а также напряжение  $U_2$  и силу тока во вторичной обмотке  $I_2$ . Результаты измерений внести в таблицу 3.

10 Построить графики зависимости  $I_2$  и  $\Delta u_{\%}$  от ёмкости конденсатора.

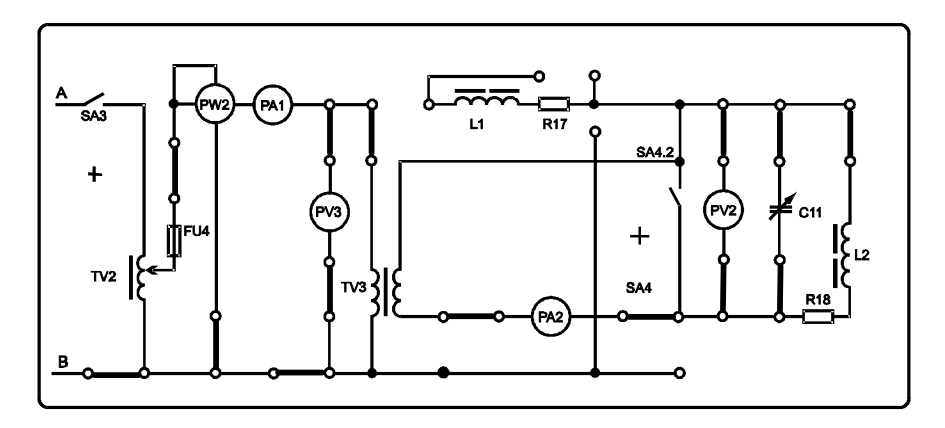

Рисунок 8 - Схема исследования трансформатора под нагрузкой

Таблица 3 – Исследование трансформатора под нагрузкой

|              | $U_{1H}$ , B |          | Измерено   | Рассчитано |           |                |                 |
|--------------|--------------|----------|------------|------------|-----------|----------------|-----------------|
| С, мк $\Phi$ |              | $I_1, A$ | $P_1$ , BT | $U_2$ , B  | $I_2$ , A | $\Delta U$ , B | $\Delta u_{\%}$ |
|              |              |          |            |            |           |                |                 |
|              |              |          |            |            |           |                |                 |
|              | 220          |          |            |            |           |                |                 |
| 40           |              |          |            |            |           |                |                 |
| 60           |              |          |            |            |           |                |                 |

11 Рассчитать абсолютную  $\Delta U$  и относительную  $\Delta u$ <sub>%</sub> потерю напряжения по формуле

$$
\Delta U = U_{20} - U_2; \quad \Delta u_{\%} = \frac{\Delta U}{U_{20}} \cdot 100\%.
$$

#### Содержание отчета

Наименование и цель работы; схемы исследования; таблицы результатов измерений и расчётов; расчёты КПД n и потери напряжения  $\Delta u_{\%}$  (по приближённой формуле); графики зависимости  $I_2$  и  $\Delta u_{\%}$  от ёмкости конденсатора; заключение.

#### Контрольные вопросы

1 Каким образом происходит преобразование энергии в трансформаторе?

2 С какой целью выполняют приведение параметров вторичной обмотки к первичному напряжению? По каким формулам это делают?

3 Опишите Т-образную схему замещения.

4 Опишите Г-образную схему замещения.

5 Опишите опыт холостого хода. Как определяются параметры намагничивающей ветви схем замещения?

6 Опишите опыт короткого замыкания. Как определяются остальные параметры схем замещения?

7 Как определяется коэффициент полезного действия трансформатора?

8 Как определяется потеря напряжения при загрузке трансформатора?

9 Опишите графики зависимости *I*2 и Δ*u*% от ёмкости конденсатора.

Лабораторная работа № 5

# **ИССЛЕДОВАНИЕ ТРЕХФАЗНОЙ ЦЕПИ ПРИ СОЕДИНЕНИИ ПОТРЕБИТЕЛЕЙ ЗВЕЗДОЙ**

**Цель работы:** исследование трехфазной цепи при соединении потребителей звездой с симметричной и несимметричной нагрузками при наличии нейтрального провода и без него.

#### **Краткие сведения из теории**

Трёхфазная система используется для электроснабжения благодаря следующим своим преимуществам:

– малые потери напряжения в линии электропередачи;

– малые потери электроэнергии в проводах линии;

– увеличенная пропускная способность линии электропередачи по сравнению с однофазной;

– возможность подключения однофазных потребителей с двумя значениями номинального напряжения питания;

– возможность подключения трёхфазных потребителей звездой Y либо треугольником  $\Delta$ ;

– выпрямление переменного тока с малыми пульсациями.

Трёхфазная система питающих напряжений представляет собой три источника одинаковой частоты (рисунок 1) с одинаковым значением электродвижущих сил, сдвинутых по фазе на треть периода или 120º (электрических):

> $e_A = E_M \sin \omega t$ ;  $e_B = E_M \sin{(\omega t - 120^\circ)}$ ;  $e_C = E_M \sin{(\omega t + 120^\circ)}$ .

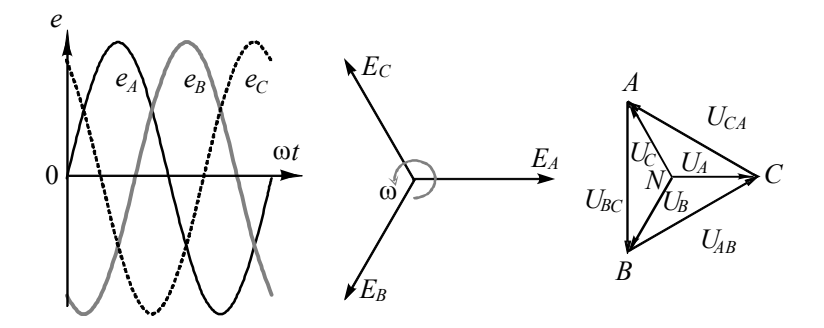

Рисунок 1 - Система из трех ЭДС и создаваемые ими напряжения

Один из выводов каждого из источников подключён к линейному проводу (рисунок 2) соответствующей фазы  $A(L1)$ ,  $B(L2)$  и  $C(L3)$ , вторые выводы всех трёх источников объединены в нейтраль, соединённую с нейтральным проводом N или нулевым PEN.

Напряжения линейных проводов относительно нейтрали  $U_A$ ,  $U_B$  и  $U_C$ называются фазными, а напряжения между линейными проводами питающей линии  $U_{AB}$ ,  $U_{BC}$  и  $U_{CA}$  называются линейными. Линейные напряжения больше фазных,  $U = \sqrt{3}U_{\phi}$ . В обычной распределительной сети линейное напряжение  $U = 380$  B, а фазное  $U_{\Phi} = 220$  B. При обозначении применяется запись 380/220 В. Иногда, с целью уменьшения опасности поражения электрическим током, применяют трёхфазную сеть пониженного напряжения 220/127 В (линейное напряжение равно 220 В, а фазное - 127 В).

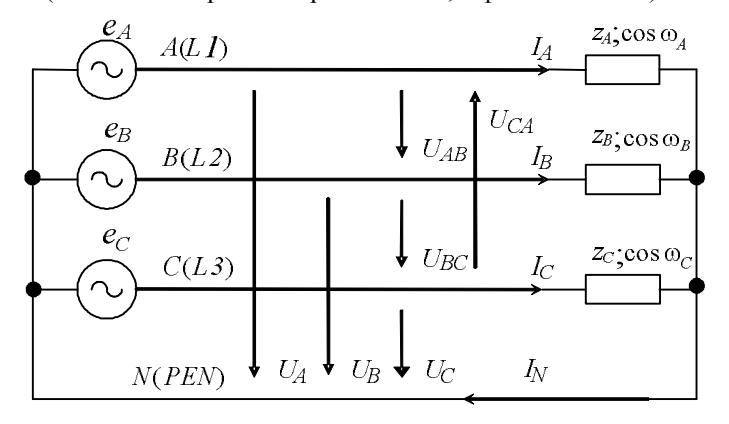

Рисунок 2 - Трехфазная цепь с подключением нагрузки звездой

В схеме подключения нагрузки звездой один из выводов каждой фазы потребителя подключается к фазному проводу питающей линии, а вторые выводы соединяются вместе в нейтраль. В трёхпроводной схеме нейтраль потребителя изолирована, такая схема применяется только при симметричной нагрузке, когда в каждую фазу включены одинаковые потребители. В четырёхпроводной схеме нейтраль потребителя подключается к нулевому проводу *PEN* (*protect electric and neutral*). Этот провод одновременно служит для защитного зануления (защитный) и для выравнивания напряжений на фазах при несимметричной нагрузке (рабочий). В последнее время происходит переход на пятипроводную распределительную сеть, в которой применяют раздельные нулевой рабочий проводник (нейтральный) *N* и нулевой защитный проводник *PE.*

Ток нейтрального провода является суммой фазных токов. На векторной диаграмме (рисунок 3, *а*) видно, что при симметричной нагрузке сумма фазных токов равняется нулю.

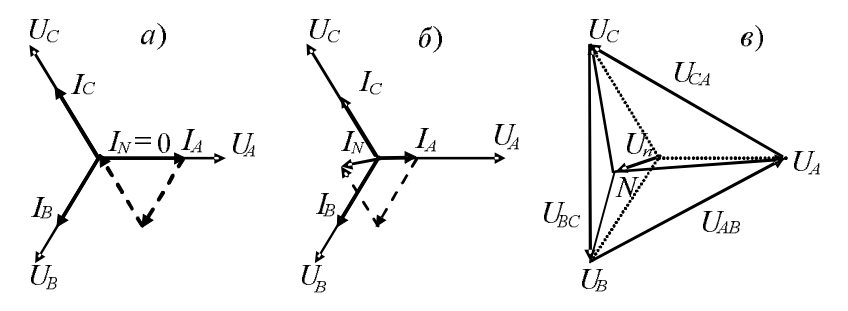

Рисунок 3 – Векторная диаграмма токов при симметричной (*а*) и несимметричной нагрузке (*б*); перекосе фаз (*в*)

Таким образом, при симметричной нагрузке отсутствуют потери в нейтральном проводе и из формул потерь напряжения и мощности, выведенных для однофазной линии переменного тока, исчезает двойка

$$
\Delta u_{\%} = l \frac{r_0 P + x_0 Q}{U^2} \cdot 100\% \; ; \; \Delta p_{\%} \approx l \frac{r_0 P}{U^2 \cos^2 \varphi} \cdot 100\% \; .
$$

Кроме того, в формулах используется линейное напряжение, которое больше фазного,  $U = \sqrt{3}U_{\phi}$ . Поэтому потери напряжения и мощности в линии при трёхфазном подключении в шесть раз меньше, чем при однофазном подключении потребителей такой же мощности.

При несимметричной нагрузке нейтральный провод необходим, по нему должен проходить выравнивающий ток. На векторной диаграмме (рисунок 3,  $\vec{o}$ ) видно, что при несимметрии фазных токов появляется ток в нейтральном проводе. Если попытаться включить несимметричную нагрузку без нейтрального провода, получится перекос фаз, при котором на нагруженных фазах напряжение понизится, а на разгруженных появляется перенапряжение (рисунок 3, в). Снижение напряжения нарушает работу потребителей, а перенапряжение может вывести их из строя. Одновременно появляется напряжение смещения нейтрали потребителя относительно нейтрали источника  $U_{nN}$ . Поэтому в нейтральном проводе не устанавливают предохранители. С подключением нейтрального провода в нём появляется выравнивающий ток, нейтраль потребителя «притягивается» к нейтрали источника, а фазные напряжения выравниваются. Однако преимущества трёхфазной системы частично утеряны. Потери энергии в нейтральном проводе снижают коэффициент полезного действия линии. Из-за потери напряжения в нейтральном проводе, а также из-за разности потерь напряжения в фазных проводах возникает несимметрия трёхфазной системы напряжений, которая ухудшает качество электроснабжения. Поэтому с целью получения симметричной нагрузки однофазные потребители стараются равномерно распределять по фазам.

Мощность трёхфазного потребителя равна сумме мощностей отдельных фаз. При симметричной нагрузке

$$
S = 3U_{\Phi}I = \sqrt{3}UI; \ P = \sqrt{3}UI\cos\varphi; \ Q = \sqrt{3}UI\sin\varphi.
$$

Ток в проводах линии электропередачи при подключении симметричного трехфазного потребителя

$$
I = \frac{S}{\sqrt{3} \cdot U} = \frac{P}{\sqrt{3} \cdot U \cos \varphi}.
$$

#### Порядок выполнения работы

1 Собрать схему исследования трёхфазной цепи по рисунку 4. Для исследования режима симметричной нагрузки включаются резисторы R37, R39 и R40. При этом резистор R38, конденсатор C11 и цепочка из катушки индуктивности L2 и резистора R18 должны быть закорочены перемычками (места установки перемычек выделены на схеме).

2 Тумблером SA14 и SA15 подключить функциональный блок для исследования трёхфазной цепи и измерить значения фазных напряжений, тока фазы С и мошности

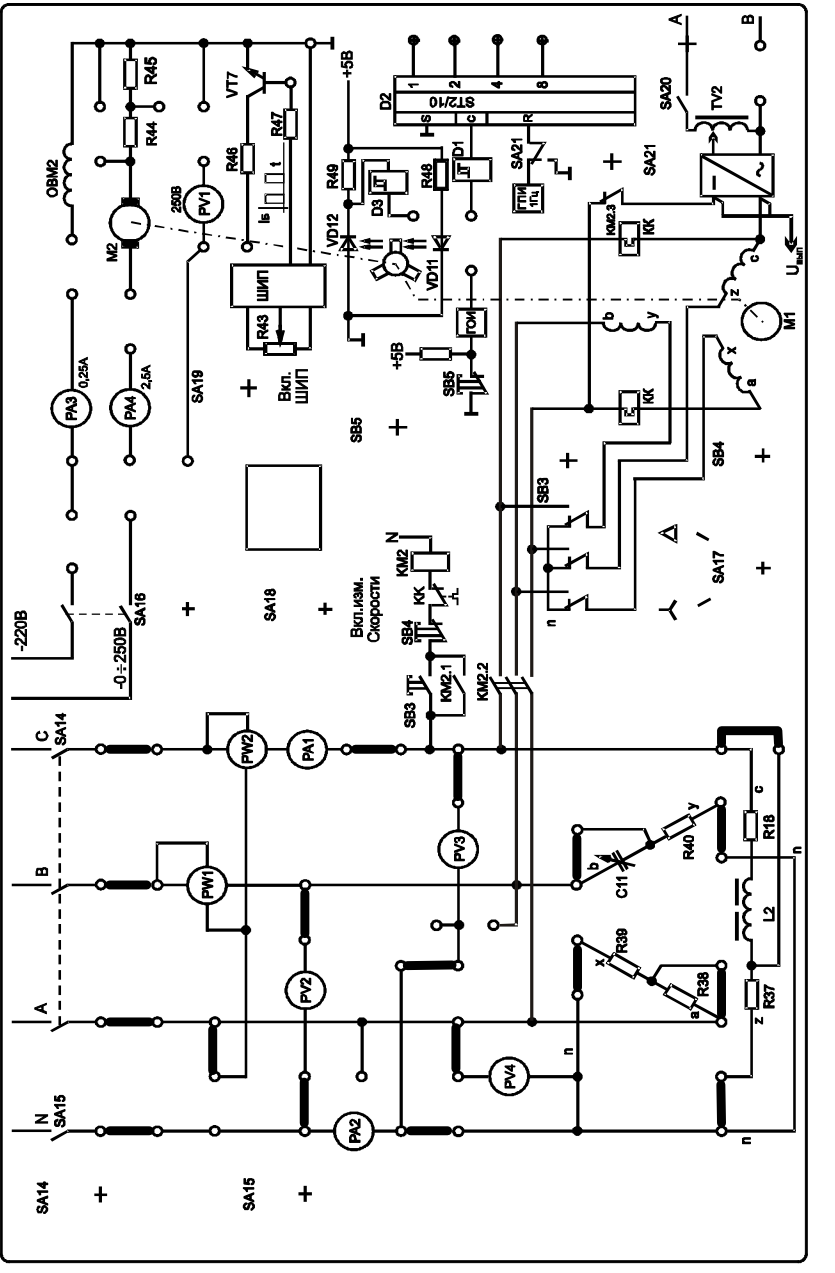

Рисунок 4 - Схема исследования трёхфазной цепи при подключении нагрузки звездой

Убедиться в том, что ток нейтрального провода равен нулю. Результаты измерений внести в таблицу 1.

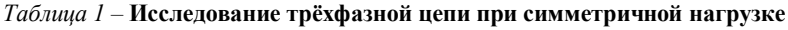

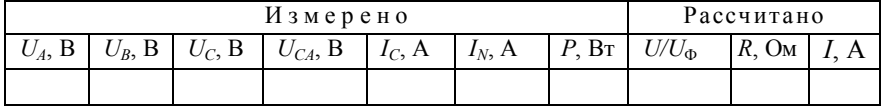

3 Отключая и подключая нейтральный провод тумблером SA15, убедиться, что эти коммутации не отражаются на показаниях приборов.

4 Отключить перемычку вольтметра РV4 от провода А и на это гнездо переключить перемычку вольтметра РИЗ.

Измерить линейное напряжение  $U_{CA}$ . Вернуть перемычки на прежнее место. Рассчитать отношение линейного напряжения к фазному U/U<sub>Ф</sub>.

5 Рассчитать сопротивление фазы нагрузки R по закону Ома и ток I в проволах линии.

6 Построить диаграмму напряжений и токов при симметричной нагрузке.

7 Установить режим несимметричной нагрузки, для чего удалить перемычку с резистора R38.

8 Отключить перемычки фаз В и С, расположенные под контактами тумблера SA14. Амперметром PA2, вольтметром PV4 измерить, соответственно, ток и напряжение фазы А. Аналогично измерить напряжение и ток фаз В и С. Результаты измерений внести в таблицу 2.

Таблица 2 – Несимметричная нагрузка трёхфазной цепи с нейтральным проводом

| Измерено |                       |          |           |  |  |  |  |  |  |  |
|----------|-----------------------|----------|-----------|--|--|--|--|--|--|--|
|          | $\Lambda$ , $\Lambda$ | $\kappa$ | $I_B$ , A |  |  |  |  |  |  |  |
|          |                       |          |           |  |  |  |  |  |  |  |

9 Восстановить все перемычки и измерить амперметром РА2 ток нейтрального провода.

10 Построить векторную диаграмму токов при несимметричной нагрузке.

11 Отключить нейтральный провод тумблером SA15. Измерить фазные напряжения. Результаты измерений внести в таблицу 3.

Таблица 3 – Несимметричная нагрузка трёхфазной цепи без нейтрального провода

| Измерено                             |  |  |  |  |  |  |  |  |  |
|--------------------------------------|--|--|--|--|--|--|--|--|--|
| -<br>$\sim$<br>nN<br>υ в,<br>ີ<br>A: |  |  |  |  |  |  |  |  |  |
|                                      |  |  |  |  |  |  |  |  |  |

12 Подключить нейтральный провод тумблером SA15 и отключить его перемычкой, расположенной ниже амперметра РА2. Отключить вольтметр *PV*3 от провода С и подключить его к нейтрали *n*. Измерить вольтметром  $PV$ 3 напряжение смещения нейтрали  $U_{nN}$ .

13 Построить диаграмму напряжений трёхфазной цепи при несимметричной нагрузке без нейтрального провода (при перекосе фаз).

#### **Содержание отчета**

Наименование и цель работы; схема исследования; таблицы результатов измерений и расчётов; расчёт сопротивления фазы нагрузки; векторные диаграммы токов и напряжений; заключение.

#### **Контрольные вопросы**

1 В чём заключаются преимущества трёхфазной системы электроснабжения?

2 Что такое линейные и фазные напряжения? Какое соотношение между ними?

3 В чём разница между трёх-, четырёх - и пятипроводной схемами подключения?

4 Как выглядит векторная диаграмма токов при симметричной нагрузке?

5 Чему равны потери напряжения в трёхфазной линии?

6 Чему равны потери мощности в трёхфазной линии?

7 Во сколько раз потери напряжения и мощности при трёхфазном подключении меньше, чем при однофазном (при той же мощности потребителей)? Почему?

8 Почему необходим нейтральный провод при несимметричной нагрузке?

9 Как выглядит векторная диаграмма токов при несимметричной нагрузке с нейтральным проводом?

10 Как выглядит диаграмма напряжений при несимметричной нагрузке без нейтрального провода?

11 Как рассчитать мощность симметричного трёхфазного потребителя?

Лабораторная работа № 6

# **ИССЛЕДОВАНИЕ ТРЕХФАЗНОГО АСИНХРОННОГО ЭЛЕКТРОДВИГАТЕЛЯ С КОРОТКОЗАМКНУТЫМ РОТОРОМ**

**Цель работы:** изучение принципа действия трехфазного асинхронного двигателя с короткозамкнутым ротором. Исследование зависимости частоты вращения ротора асинхронного двигателя от нагрузки на его валу.

### **Краткие сведения из теории**

Асинхронные двигатели с короткозамкнутым ротором являются самыми распространёнными благодаря своей простоте, дешевизне и надёжности. Асинхронный значит неодновременный, ротор такого двигателя отстаёт от вращающегося магнитного поля, создаваемого токами статорной обмотки.

На рисунке 1 приведен вид асинхронного двигателя с короткозамкнутым ротором в разрезе: *1* – станина; *2* – обмотка статора; *3* – сердечник ротора с короткозамкнутой обмоткой; *4* – сердечник статора; *5* – вал.

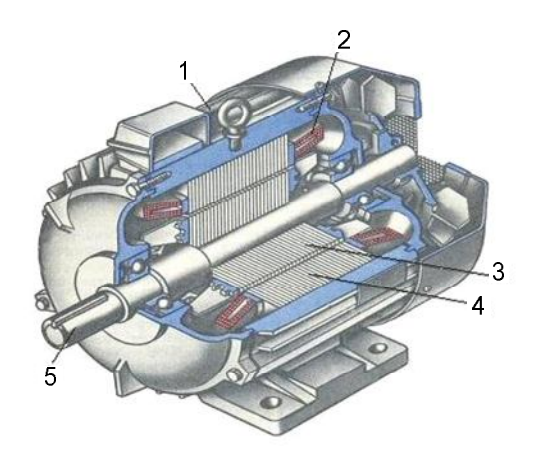

Рисунок 1 – Асинхронный двигатель переменного тока

Статор асинхронного двигателя представляет собой полый цилиндр, собранный из пластин электротехнической стали, изолированных друг от друга слоем лака. В пазах на внутренней стороне статора размещаются три фазных обмотки, которые соединяются между собой звездой или треугольником и подключаются к трёхфазной сети. Обмотки сдвинуты в пространстве. Токи фазных обмоток сдвинуты по фазе на треть периода, т. е. на 120º (электрических). Они возбуждают вращающееся магнитное поле с числом пар полюсов *р*, равным числу катушечных групп в каждой фазной обмотке.

Поле вращается с частотой

$$
n_1=\frac{60f_1}{p},
$$

где *f*<sup>1</sup> – частота питающего тока, Гц.

При частоте тока *f*1 = 50 Гц и числе пар полюсов *р =* 1 частота вращения магнитного поля составляет 3000 об/мин. Такие двигатели называют быстроходными. При числе пар полюсов равном 2 и 3 частота вращения магнитного поля равна соответственно 1500 и 1000 об/мин. Это двигатели средней скорости. При числе пар полюсов 4 и более частота вращения составляет 750 и менее оборотов в минуту. Это тихоходные двигатели.

Короткозамкнутый ротор асинхронного двигателя представляет собой цилиндрический сердечник, собранный из пластин электротехнической стали, изолированных друг от друга слоем лака. В пазах ротора располагаются стержни из меди или алюминия, по торцам соединённые кольцами из того же материала (беличья клетка). Часто короткозамкнутая обмотка изготовляется путём заливки пазов ротора расплавленным алюминием.

Силовые линии вращающегося магнитного поля пересекают проводники роторной обмотки, наводя в них электродвижущие силы (ЭДС). Так как ротор короткозамкнутый, то эти ЭДС создают в нём токи. Частота и сила токов тем больше, чем больше скорость пересечения. Вращающееся магнитное поле, взаимодействуя с наводимыми токами, тянет их за собой, увлекает ротор и приводит его во вращение с частотой

$$
n = n_1(1-s),
$$

где *s* – коэффициент скольжения, показывает, насколько ротор отстаёт от поля; измеряется в долях или процентах.

Рассмотрим график механической характеристики, т.е. зависимости частоты вращения ротора от момента нагрузки на валу асинхронного двигателя (рисунок 2). На графике отмечены точки номинального, критического и пускового режимов. На холостом ходу, когда момент сопротивления равен 0, частота вращения ротора *n* приближается к частоте вращения магнитного поля *n*1. По мере появления и увеличения момента нагрузки до номинального *М*н частота вращения ротора уменьшается до номинальной *n*н, соответствующей номинальному скольжению *s*н. Дальнейшее увеличение момента нагрузки до максимального  $M_M$  приводит к дальнейшему уменьшению частоты

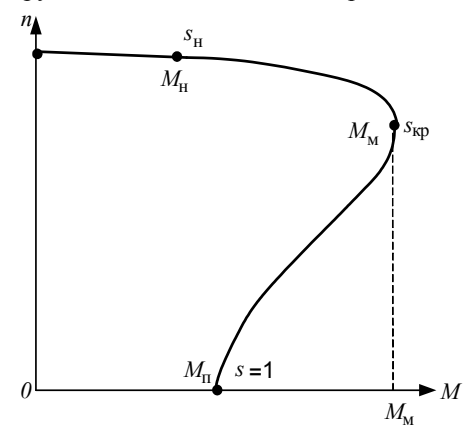

вращения до значения, соответствующего критическому скольжению *s*кр. При превышении моментом максимального значения двигатель останавливается  $(n = 0; s = 1)$  и начинает гореть; он должен быть отключен. Эта же точка графика соответствует первоначальному моменту.

Номинальный момент двигателя

$$
M_{\rm H} = \frac{60}{2\pi} \frac{P_{\rm H}}{n_{\rm H}}.
$$

Перегрузочная способность двигателя  $\lambda$  – это отношение

Рисунок 2 – Механическая Рисунок 2 – Механическая характеристика асинхронного двигателя характеристика асинхронного двигателя

максимального момента к номинальному

$$
\lambda = M_{\rm M}/M_{\rm H} \ .
$$

Номинальное скольжение

$$
S_{\rm H} = \frac{n_{\rm 1} - n_{\rm H}}{n_{\rm 1}} \, .
$$

Критическое значение скольжения

$$
s_{\rm kp} = s_{\rm H}(\lambda + \sqrt{\lambda^2 - 1}).
$$

Для построения механической характеристики задаются значениями коэффициента скольжения *s* и определяют по нему соответствующее значение частоты вращения ротора *n*, а также момент *М* по формуле Клосса

$$
M = \frac{2M_{\rm M}}{\frac{s_{\rm kp}}{s} + \frac{s}{s_{\rm kp}}}.
$$

Пусковой момент двигателя

$$
\boldsymbol{M}_{\,\mathrm{n}} = \boldsymbol{k}_{\scriptscriptstyle \mathrm{M}} \boldsymbol{M}_{\,\mathrm{n}} \,,
$$

где  $k_{M}$  – кратность пускового момента.

Сила тока потребляемого двигателем из сети при номинальной нагрузке,

$$
I_{\rm H} = \frac{P_{\rm H}}{\eta_{\rm H} \sqrt{3} U_{\rm H} \cos \varphi_{\rm H}}\,,
$$

где *Р*<sup>н</sup> – номинальная мощность, Вт;

η<sup>н</sup> – номинальный коэффициент полезного действия;

*U*<sup>н</sup> – номинальное напряжение питания;

cosφ – номинальный коэффициент мощности.

В момент пуска асинхронный двигатель потребляет из сети ток *I*п в несколько раз больше номинального. Кратность пускового тока

$$
k_I = \frac{I_{\rm \pi}}{I_{\rm \pi}}.
$$

Если двигатель работает с соединением обмоток по схеме «треугольник», то для уменьшения его пускового тока можно на время пуска соединить его обмотки по схеме «звезда», а затем, после разгона, перекоммутировать их в «треугольник». При этом пусковой ток в фазах двигателя уменьшится в  $\sqrt{3}$  раз, а в проводах линии – в 3 раза. Однако такая операция возможна, только если двигатель запускается на холостом ходу или с маленькой нагрузкой, потому что пусковой момент снижается в 3 раза.

Основные недостатки асинхронного двигателя – малый пусковой момент и большой пусковой ток – могут быть также устранены, если на время пуска увеличить значение активного сопротивления роторной обмотки. Для этих целей применяют специальные двигатели:

– с фазным ротором;

– с двойной клеткой, а также с бутылочными или глубокими пазами.

#### **Измерительные приборы и оборудование**

В данной лабораторной работе для подключения асинхронного двигателя и его защиты от перегрузок используются магнитный контактор *КМ*2 и реле тепловой защиты *КК* (рисунок 3).

При поступлении тока в обмотку контактора замыкаются контакты *КМ*2.2 и в обмотки двигателя подаётся ток. Цепь для протекания электрического тока в обмотку контактора:

*фаза С – замыкающийся контакт кнопки «Пуск» SB3 – замкнутый контакт кнопки «Стоп» SB4 – замкнутый контакт реле тепловой защиты КК – обмотка магнитного контактора КМ2 – нейтральный провод N.*

Двигатель приходит во вращение. Одновременно замыкается контакт *КМ*2.1, который шунтирует контакт *SB*3; кнопку можно отпустить. Для выключения двигателя нужно нажать кнопку «Стоп», контакт которой *SB*4 разорвёт цепь питания обмотки магнитного контактора. При работе двигателя сила тока в его обмотках контролируется датчиками реле тепловой защиты *КК*, которые представляют собой биметаллические пластинки.

При превышении током допустимого значения биметаллические пластинки, нагреваясь, изгибаются настолько, что включают расцепитель, размыкающий контакт *КК* теплового реле. При этом разрывается цепь питания обмотки контактора и двигатель выключается. После остывания биметаллических пластинок контакт реле тепловой защиты может быть восстановлен нажатием на специальный флажок.

В лабораторной работе используется два типа трехфазных асинхронных двигателей с короткозамкнутым ротором малой мощности АИР56А2У3 и АИР56А4У3**.**

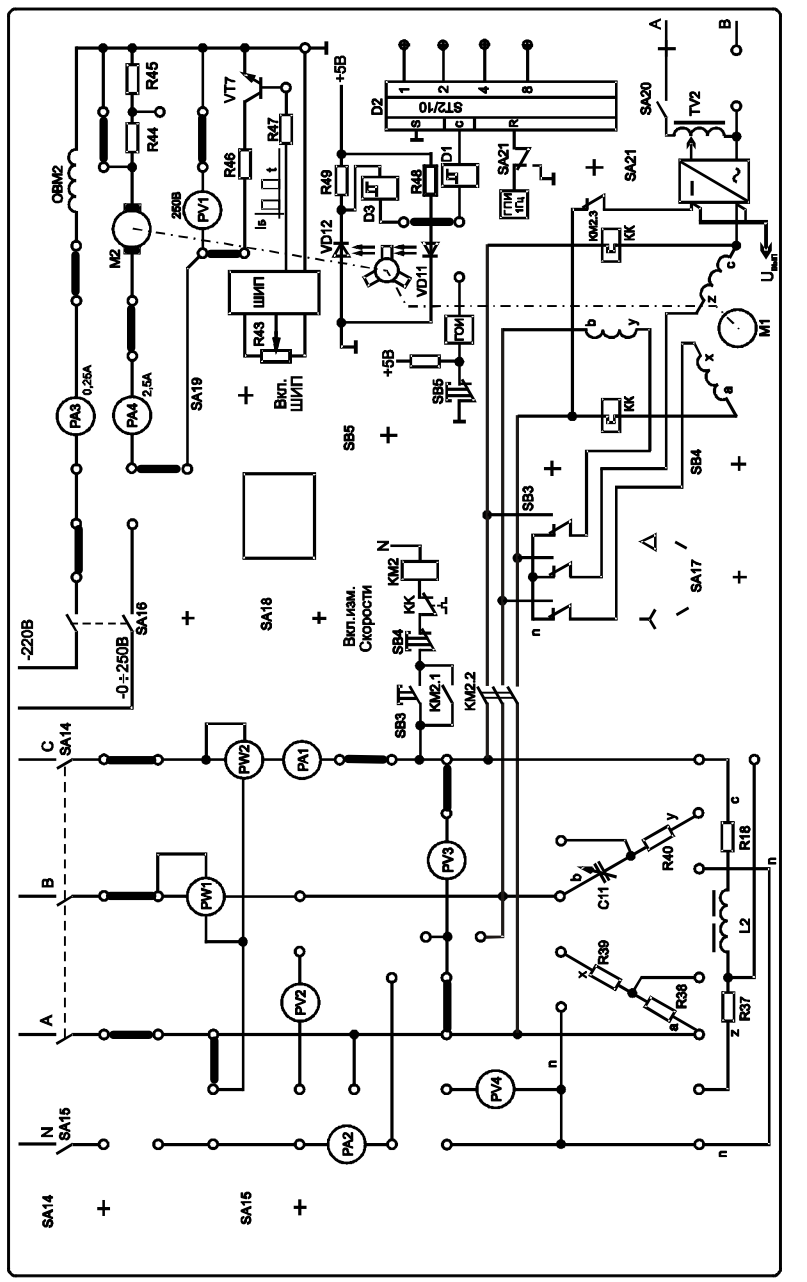

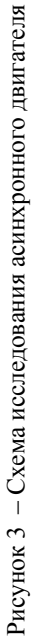

 В таблице 1 представлены номинальные значения основных параметров двигателей.

| Тип            | Гн,<br>кВт | n.<br>об/мин | $\eta_{\scriptscriptstyle\rm H,~}\%$ | $cos\phi$ | $I_{\rm H}/I_{\rm H}$ | $M_{\scriptscriptstyle \rm II}/M_{\scriptscriptstyle \rm H}$ | $M_{\textrm{\tiny M}}/M_{\textrm{\tiny H}}$ |
|----------------|------------|--------------|--------------------------------------|-----------|-----------------------|--------------------------------------------------------------|---------------------------------------------|
| <b>AIP56A2</b> | 0.18       | 2730         | 65.0                                 | 0.78      | ↩                     | $\sim$<br>2.Z                                                | ستمد                                        |
| AИP56A4        | 0,12       | 1350         | 58,0                                 | 0.66      | $\cup$ .              | ົ<br>ستمد                                                    | $\sim$ $\sim$<br>سميت                       |

*Таблица 1* – **Номинальные значения основных параметров**

Структура условного обозначения двигателя:

А – асинхронный;

И – интернациональной разработки;

Р – вариант привязки мощности к установочным размерам по ГОСТ;

56 – высота оси вращения, мм;

А – установочный размер по длине сердечника;

2 – число полюсов;

У – для работы в умеренном климате;

3 – категория размещения.

#### **Порядок выполнения работы**

1 Изучить и собрать схему испытания асинхронного двигателя (АД) по рисунку 3. На схеме нагрузкой АД является генератор постоянного тока (*М*2), якорь которого коммутируется транзисторным ключом *VT*7, подключенным к широтно-импульсному преобразователю (ШИП), управляемому резистором *R*43. Тумблером *SA*16 включается цепь возбуждения генератора *М*2, тумблером *SA*19 включают ШИП, *SA*18 – измеритель скорости, *SA*14 подает напряжение на схему управления АД, кнопка *SB*3 служит для пуска двигателя, кнопка *SB*4 – для останова, переключателем *SA*17 осуществляется переключение схемы соединения обмоток «звезда-треугольник» (Y – Δ).

2 Установить *SA*17 в положение «Δ», резистор *R*43 в положение «мин.», включить функциональный блок тумблером *SA*14. Кнопкой *SB*3 запустить двигатель. Измерить значение пускового тока *I*п. Остановить двигатель.

3 Установить *SA*17 в положение «Y». Запустить двигатель и измерить значение пускового тока  $I_n$  при пониженном напряжении.

4 Значение силы тока *I*, мощности *P* и частоты вращения *n* на холостом ходу (*SA*18 и *SA*21 должны быть включены). Частоту вращения вала двигателя измеряют цифровым измерителем в относительных единицах *N*. Для определения истинного значения *n* нужно воспользоваться формулой

$$
n=\frac{N\cdot 3000}{100}.
$$

5 Исследовать работу двигателя под нагрузкой (при пониженном напряжении). Включить тумблер *SA*16. Измерить ток, мощность и частоту вращения. Включить тумблер *SA*19 и увеличивая нагрузку с помощью резистора *R*43 снять рабочую характеристику зависимости частоты вращения *n* от мощности *P*. Результаты измерений внести в таблицу 2. Построить график зависимости  $n = f(P)$ .

|             |  | . . |  |
|-------------|--|-----|--|
|             |  |     |  |
| $R_{\rm T}$ |  |     |  |
|             |  |     |  |
| $n,$ об/мин |  |     |  |

*Таблица 2* – **Исследование работы двигателя под нагрузкой**

6 Рассчитать номинальные токи *I*<sup>н</sup> <sup>380</sup> и *I*<sup>н</sup> <sup>220</sup>, потребляемые двигателем из сети при напряжениях 380 и 220 В. Рассчитать номинальный момент *М*н, а также максимальный  $M_M$  и пусковой  $M_n$  моменты. Рассчитать номинальное *s*н и критическое *s*кр скольжение. Результаты расчёта внести в таблицу 3.

#### *Таблица 3 –* **Расчёт параметров двигателя**

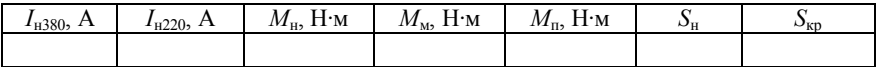

7 Задаваясь значениями скольжения от 0 до *s*кр критического и определяя по ним значение частоты вращения и момента (по формуле Клосса) рассчитать и построить график зависимости частоты вращения от момента (рабочий участок механической характеристики). Данные расчета внести в таблицу 4.

*Таблица 4* – **Расчёт механической характеристики двигателя**

| $n$ , об/мин      |  |  |  |
|-------------------|--|--|--|
| $M$ , Н $\cdot$ м |  |  |  |

#### **Содержание отчета**

Наименование и цель работы; схемы исследования; таблицы результатов измерений и расчётов; значения пусковых токов; расчеты номинальных и критических параметров двигателя; графики рабочей и механической характеристик; заключение.

#### **Контрольные вопросы**

1 Как устроен трёхфазный асинхронный двигатель с короткозамкнутым ротором?

2 С какой частотой вращается магнитное поле?

3 Как зависит частота вращения ротора от момента на валу асинхронного двигателя?

4 Как рассчитать номинальный, максимальный и пусковой моменты двигателя?

5 Как определить номинальное и критическое скольжение?

6 Объясните формулу Клосса.

7 Как определить силу тока, потребляемого двигателем из сети при номинальной нагрузке?

8 Как зависит запуск двигателя и его работа от схемы соединения обмоток «звезда-треугольник»?

9 Как работает схема запуска двигателя?

## Лабораторная работа № 7

## **ИССЛЕДОВАНИЕ ДВИГАТЕЛЯ ПОСТОЯННОГО ТОКА**

**Цель работы:** изучение устройства и принципа действия асинхронного двигателя постоянного тока; исследование регулирования частоты вращения двигателя постоянного тока; исследование зависимости частоты вращения двигателя от нагрузки.

#### **Краткие сведения из теории**

Электрические двигатели постоянного тока используются благодаря широким возможностям регулировки частоты вращения. Области применения и диапазон мощности двигателей постоянного тока достаточно широки: от долей ватт (для привода устройств автоматики) до нескольких тысяч киловатт (для привода прокатных станов, шахтных подъемников и других механизмов). Двигатели постоянного тока широко используются для привода транспортных средств, в качестве тяговых двигателей. Основные преимущества двигателей постоянного тока по сравнению с бесколлекторными двигателями переменного тока – хорошие пусковые и регулировочные свойства, возможность получения частоты вращения более 3000 об/мин, а недостатки – относительно высокая стоимость, некоторая сложность в изготовлении и пониженная надежность.

Все эти недостатки двигателей постоянного тока обусловлены наличием в них щеточно-коллекторного узла, который к тому же является источником радиопомех и пожароопасности. Эти недостатки ограничивают применение двигателей постоянного тока.

Основными узлами двигателя постоянного тока (рисунок 1) являются якорь 3 с обмоткой и коллектором 2, щёточно-коллекторное устройство 1, статор 6 с магнитными полюсами 4, содержащими обмотки возбуждения 5.

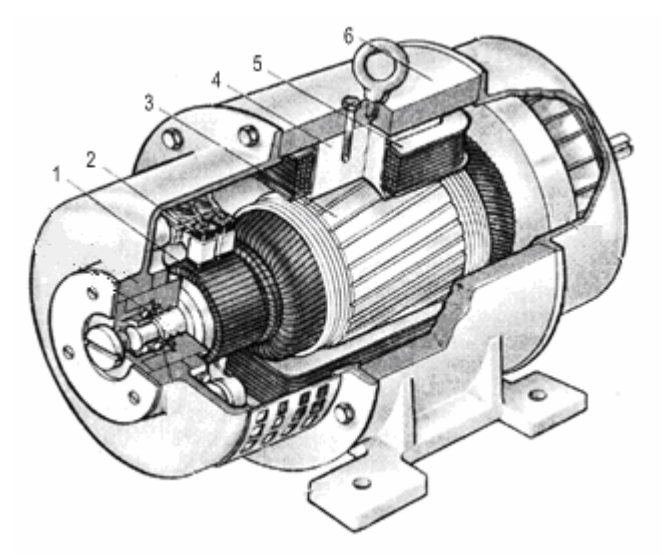

Рисунок 1 – Двигатель постоянного тока

Ротор (якорь) вращается в магнитном поле и, для уменьшения вихревых токов, его сердечник набирают из кольцевых пластин кремнистой электротехнической стали. В пластинах проштампованы пазы, а также круглые отверстия для воздушного охлаждения.

Провода якорной обмотки укладывают в пазы ротора. Якорная обмотка состоит из отдельных секций, подключённых к коллекторным пластинам и образующих общую электрическую цепь. Для подключения якорной обмотки к внешней электрической цепи используют щётки, изготовленные из угля, графита или медно-графитной композиции. Эти материалы не прихватываются к коллекторным пластинам при искрении. Щётки прижаты к коллектору пружинами.

Для того чтобы двигатель работал его нужно возбудить, т. е. создать в нём магнитное поле. Только в микромашинах для этих целей могут быть использованы постоянные магниты. В большинстве случаев магнитный поток создаётся электрическим током. Для этого на полюса укладывается обмотка возбуждения ОВ, по которой пропускают постоянный ток возбуждения *I*в. Для усиления магнитного потока станину, полюса и сердечник якоря делают из материалов с большой магнитной проницаемостью, а воздушные зазоры по возможности малыми.

Коллектор собирает отдельные витки (секции обмоток) в общую электрическую цепь – якорную обмотку. Различают несколько типов обмоток: простые (петлевая, волновая) и более сложные. В зависимости от вида обмотки в ней может быть лве, четыре и более параллельных ветвей. При вращении якоря щётки скользят по коллекторным пластинам, при этом секция якорной обмотки, подключённая между этими пластинами, переходит из одной параллельной ветви в другую. Этот процесс называют коммутацией. Коммутация необходима, для того чтобы изменить направление тока в секции якорной обмотки при перемещении от одного полюса к другому.

Проводники якорной обмотки испытывают действие механических сил, которые пропорциональны значению магнитной индукции, силе тока в якорной обмотке и активной длине проводника. Складывая силы, действующие на отдельные проводники и учитывая плечо действия этих сил, т.е. их расстояние до оси вала, можно получить выражение для электромагнитного момента  $M$  через значение магнитного потока Ф и силу тока якорной обмотки *I*<sub>s</sub>:

$$
M = c_{\rm M} \Phi I_{\rm s}.
$$

Электромагнитный момент пропорционален величине магнитного потока и силе тока якорной обмотки. Коэффициент см называют механической постоянной электрического двигателя.

Под действием вращающего электромагнитного момента якорь приходит в движение. Витки якорной обмотки пересекают силовые линии магнитного поля, в каждом из них наводится электродвижущая сила

$$
e = vBl,
$$

где v - линейная скорость проводника;

 $B$  - значение индукции магнитного поля;

 $l$  - активная длина проводника.

Результирующая ЭДС якорной обмотки

$$
E=c_{e}n\Phi,
$$

где с<sub>е</sub> - электрическая постоянная двигателя;

 $n$  – частота вращения;

Ф - магнитный поток.

Якорь двигателя разгоняется до тех пор, пока ЭДС его обмотки  $E$  не уравновесит приложенного напряжения  $U$  за вычетом падения напряжения на сопротивлении якорной цепи  $r_{s}$ ,

$$
E = U - r_{\rm s}I_{\rm s}.
$$

Выражая ЭДС и ток якоря через магнитный поток, получим:

$$
c_{\rm e}n\Phi = U - \frac{r_{\rm s}M}{c_{\rm M}\Phi} \,,
$$

откуда выразим частоту вращения двигателя

$$
n = \frac{U}{c_{\rm e} \Phi} - \frac{r_{\rm s} M}{c_{\rm e} c_{\rm m} \Phi^2} = n_0 - \Delta n \,,
$$

где *n*0 – частота вращения ротора в условиях идеального холостого хода;

Δ*n* – уменьшение частоты под нагрузкой.

Регулировать частоту вращения можно как путём изменения питающего напряжения, так и за счёт изменения магнитного потока. При увеличении напряжения питания частота вращения двигателя возрастает. При увеличении магнитного потока двигатель замедляет своё вращение, так как требуемое значение ЭДС достигается при меньшей скорости движения проводников. Под нагрузкой двигатель замедляет своё вращение; уменьшение частоты вращения Δ*n* пропорционально моменту нагрузки *М*.

#### **Измерительные приборы и оборудование**

В лабораторной работе используется двигатель постоянного тока малой мощности типа ПЛ–062. В таблице 1 представлены номинальные значения основных параметров двигателя.

*Таблица 1 –* **Номинальные значения основных параметров**

| Тип       | $P_{\rm H}$ , $B_{\rm T}$ | $n, o6/M$ ин | $\eta_{\scriptscriptstyle\rm H,~}\%$ | $I_{\rm R} A$ |      | $M_{\text{\tiny H}}$ , Н $\cdot$ м | $U_{\rm H}$ , B |
|-----------|---------------------------|--------------|--------------------------------------|---------------|------|------------------------------------|-----------------|
|           |                           |              |                                      | макс.         | МИН. |                                    |                 |
| ПЛ $-062$ | 90                        | 1500         |                                      | 0.76          | 0.18 | 0,573                              | 220             |

Двигатель имеет параллельное возбуждение, относится к категории исполнительных и применяется для привода различных механизмов и аппаратов в продолжительном режиме работы (*S*1), в том числе для оборудования жизнеобеспечения на железнодорожном транспорте.

#### **Порядок выполнения работы**

1 Изучить и собрать схему управляемого выпрямителя для питания якорной обмотки по рисунку 2, а также схему испытания двигателя постоянного тока по рисунку 3 (места установки перемычек выделены на схеме). В данной работе задействованы два функциональных блока.

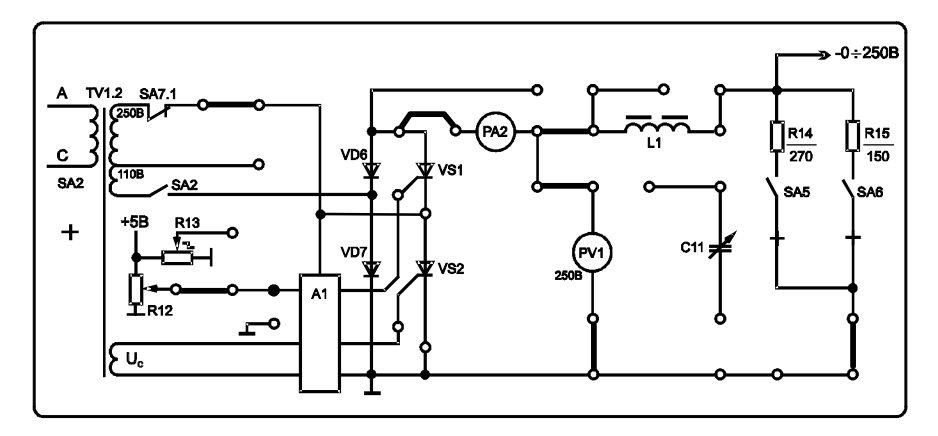

Рисунок 2 - Схема управляемого выпрямителя

2 Включить функциональный блок тумблером SA16. Подключить тумблерами SA18, SA21 измеритель скорости и генератор прямоугольных импульсов (ГПИ) соответственно.

3 Включить функциональный блок тумблером SA2 и SA5. Изменяя напряжение выпрямителя с помощью резистора R12, снять зависимость частоты вращения *п* от напряжения питания якорной обмотки (U) при отсутствии нагрузки на валу двигателя. Результаты измерений внести в таблицу 2.

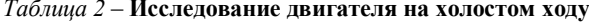

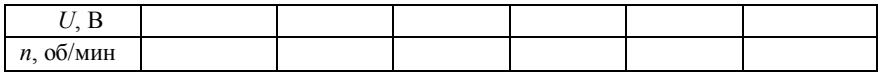

Примечание - Для определения частоты вращения и по показаниям измерителя скорости N использовать формулу

$$
n=\frac{N\cdot 3000}{100}.
$$

4 Построить график зависимости частоты вращения от напряжения питания.

5 Установить номинальную частоту вращения ( $N = 50$  или 100). Установить SA17 в положение «Y». Подключить нагрузку тумблером SA20 и изменяя её с помощью автотрансформатора *TV*2, начиная с напряжения равного 0, снять зависимость частоты вращения *n* от тока якорной обмотки  $I<sub>8</sub>$ . Результаты измерений внести в таблицу 3.

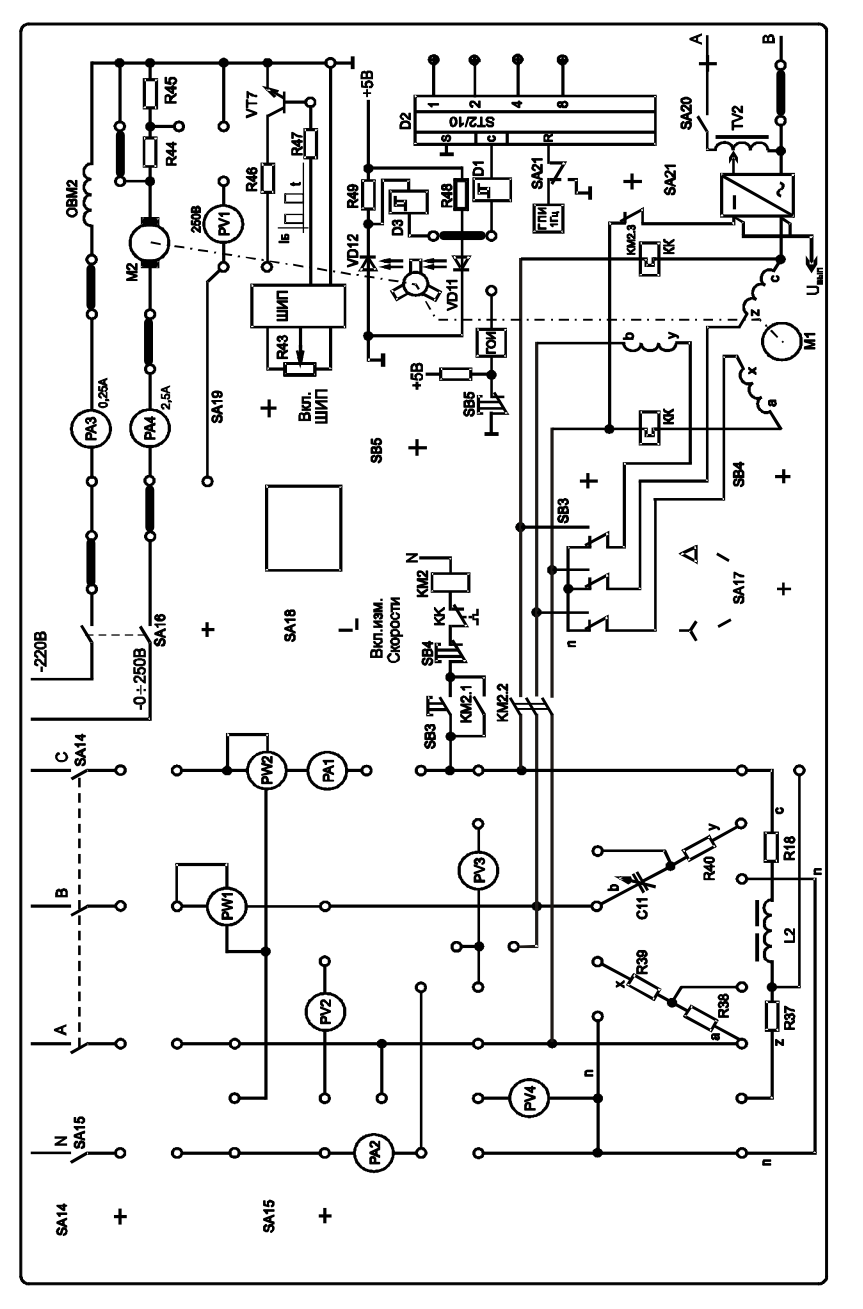

Рисунок 3 – Схема исследования двигателя постоянного тока

*Примечание* – При измерении тока якорной обмотки с помощью миллиамперметра *PA*4, кнопку выбора пределов измерения *не нажимать*.

| ____                    |  |  |  |  |  |  |  |  |
|-------------------------|--|--|--|--|--|--|--|--|
| $I_{\rm A}$ , м $\rm A$ |  |  |  |  |  |  |  |  |
|                         |  |  |  |  |  |  |  |  |
| $n$ , об/мин            |  |  |  |  |  |  |  |  |

*Таблица 3 –* **Исследование двигателя под нагрузкой**

5 Построить график зависимости частоты вращения от тока якоря.

#### **Содержание отчета**

Наименование и цель работы; схемы исследования; таблицы результатов измерений; графики зависимости частоты вращения от напряжения питания и от тока якорной обмотки; заключение.

#### **Контрольные вопросы**

1 Назовите основные достоинства и недостатки двигателей постоянного тока.

2 Назовите элементы конструкции двигателя постоянного тока.

3 Опишите устройство двигателя постоянного тока.

4 Что такое «возбуждение» электрического двигателя?

5 Принцип действия двигателя постоянного тока.

6 Запишите формулу вращающего момента.

7 Запишите формулу ЭДС якорной обмотки.

8 Запишите формулу частоты вращения якоря.

9 Какими способами можно изменять частоту вращения якоря?

10 Как зависит частота вращения якоря от нагрузки двигателя?

### **СПИСОК РЕКОМЕНДУЕМОЙ ЛИТЕРАТУРЫ**

1 **Касаткин, А. С.** Электротехника: учеб. для вузов / А. С. Касаткин**,** М. В. Немцов**.**  – М.: Высш. шк., 2000. – 542 с.

2 **Выполнение электрических схем по ЕСКД:** справочник / С. Е. Усаченок [и др.]. – М.: Изд-во стандартов, 1989. – 325 с.

3 **Методические указания по выполнению лабораторных работ на стенде «Электротехника и основы электроники».** – Могилев: НТП «Центр», 2010. – 67 с.

4 **Электротехника** : учеб.-метод. комплекс./ Н. В. Клиначев, [Электронный ресурс]. – Режим доступа: http://model.exponenta.ru/electro. – Дата доступа: 10.10.2011.

5 **Правила устройства электроустановок**: нормативная база – 7-е. изд. – Минск: Энас, 2007. – 552 с.

# **СОДЕРЖАНИЕ**

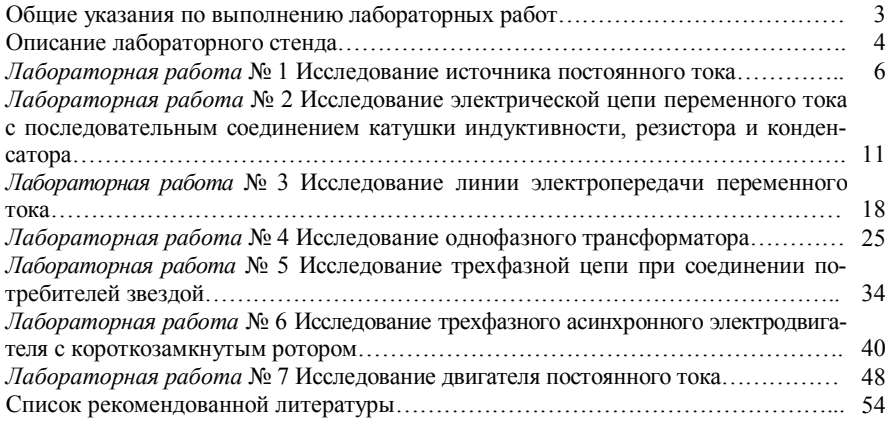

Учебное издание

**Курилин** Сергей Леонидович **Нафтольский** Михаил Владимирович

#### **ЭЛЕКТРОТЕХНИКА**

Лабораторный практикум для студентов строительных специальностей

Редактор Т. М. Р и з е в с к а я Технический редактор В. Н. К у ч е р о в а Корректор Т. А. П у г а ч

Подписано в печать 02.01.2012 г. Формат 60х84 1/16. Бумага офсетная. Гарнитура Times New Roman. Печать на ризографе. Усл. печ. л. 3,25. Уч.-изд. л. 2,88. Тираж 300 экз. Зак. № . Изд. № 120.

Издатель и полиграфическое исполнение Белорусский государственный университет транспорта: ЛИ № 02330/0552508 от 09.07.2009 г. ЛП № 02330/0494150 от 03.04.2009 г. 246022 г. Гомель, ул. Кирова, 34